Beispiele zur Anwendung des QuantumSoft-Programms pro Fit in Geometrie und Mechanik

D. Fröhling und S. Kessel

© D. Fröhling , S. Kessel, Dortmund 2003

Als Arbeitshilfe zum Lehrbuch "Technische Mechanik - Technical Mechanics" (Teubner Verlag, http://home.t-online.de/home/froehling) und der ergänzenden Aufgabensammlung soll an einigen detailliert ausgearbeiteten Beispielen gezeigt werden, wie das von den Autoren intensiv verwendete leistungsfähige und bedienfreundliche Datenanalyseprogramm pro Fit der Firma QuantumSoft (www.quansoft.com) bei der Lösung von Aufgaben der Mechanik und der Geometrie verwendet werden kann. Wir haben uns bemüht, durch möglichst lückenlose Darstellung nachvollziehbar zu vermitteln, wie die Umsetzung der im theoretischen Modell erzeugten Gleichungen in das entsprechende Programm zu deren Lösung erfolgt, und wie man anschließend eine graphische Veranschaulichung der Ergebnisse erzeugen kann.

Getestet wurden die Programme mit pro Fit 5.5. Für Kommentare, Anregungen, Fragen und Kritik erreichen Sie uns unter folgenden Adressen:

sgfrd.kessel@t-online.de sk@mech.mb.uni-dortmund.de dirk.froehling@epost.de

Dortmund, im März 2003

Ein Dreieck in der  $\hat{y}\hat{z}$ -Ebene, bei dem ein Eckpunkt im Nullpunkt des kartesischen Koordinatensystems liegt, ist durch die beiden Koordinatenpaare (1):  $(\hat{y}_1, \hat{z}_1)$  und (2):  $(\hat{y}_2, \hat{z}_2)$  geometrisch bestimmt.

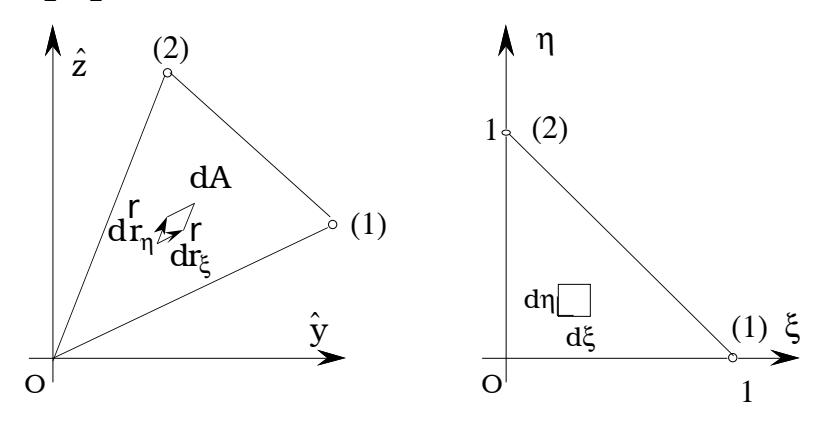

Wir ordnen diesem Dreieck ein rechtwinkliges, gleichschenkliges Musterdreieck in der ζ,η-Ebene zu, bei dem der Dreieckspunkt (1) die Koordinaten (1, 0) und der Dreieckspunkt (2) die Koordinaten (0, 1) hat. Mit der linearen Abbildung

$$
\hat{y} = \hat{y}_1 \xi + \hat{y}_2 \eta, \qquad \hat{z} = \hat{z}_1 \xi + \hat{z}_2 \eta
$$

wird dann jedem Punkt des Musterdreiecks ein Punkt des Dreiecks in der  $\hat{y}\hat{z}$ -Ebene zugeordnet. Insbesondere gilt

$$
(\xi = 0, \eta = 0) \rightarrow (\hat{y} = 0, \ \hat{z} = 0),
$$
  
\n
$$
(\xi = 1, \ \eta = 0) \rightarrow (\hat{y} = \hat{y}_1, \hat{z} = \hat{z}_1),
$$
  
\n
$$
(\xi = 0, \eta = 1) \rightarrow (\hat{y} = \hat{y}_2, \hat{z} = \hat{z}_2).
$$

Das Linienelement *dξ* wird abgebildet in den Vektor

$$
d\vec{r}_{\xi} = \frac{\partial \vec{r}}{\partial \xi} d\xi = (\frac{\partial \hat{y}}{\partial \xi} \vec{e}_{\hat{y}} + \frac{\partial \hat{z}}{\partial \xi} \vec{e}_{\hat{z}})d\xi = (\hat{y}_1 \vec{e}_{\hat{y}} + \hat{z}_1 \vec{e}_{\hat{z}})d\xi
$$

und das Linienelement *d*h in den Vektor

$$
d\vec{r}_{\eta} = \frac{\partial \vec{r}}{\partial \eta} d\eta = (\frac{\partial \hat{y}}{\partial \eta} \vec{e}_{\hat{y}} + \frac{\partial \hat{z}}{\partial \eta} \vec{e}_{\hat{z}}) d\eta = (\hat{y}_2 \vec{e}_{\hat{y}} + \hat{z}_2 \vec{e}_{\hat{z}}) d\eta.
$$

Diese beiden Vektoren spannen in der  $\hat{y}\hat{z}$ -Ebene ein Flächenelement auf mit dem Flächeninhalt

$$
dA = \vec{e}_{\hat{x}} \cdot (d\vec{r}_{\xi} \times d\vec{r}_{\eta}) = (\hat{y}_1 \hat{z}_2 - \hat{y}_2 \hat{z}_1) d \xi d\eta = D d \xi d\eta.
$$
  

$$
D = \hat{y}_1 \hat{z}_2 - \hat{y}_2 \hat{z}_1.
$$

Mit dieser Formel wird die Abbildung des Flächenelementes *dξdη* in der *ξη–*Ebene auf das entsprechende Flächenelement in der  $\hat{\mathrm{y}}$ 2 –Ebene beschrieben.

Die Fläche A des Dreiecks in der  $\hat{y}\hat{z}$ - Ebene wird durch Integration über das Musterdreieck in der  $\xi$ η-Ebene berechnet:

$$
A = \int dA = \int_{\xi=0}^{1} \left( \int_{\eta=0}^{1-\xi} Dd\eta \right) d\xi = D \int_{\xi=0}^{1} (1-\xi) d\xi = \frac{1}{2} D = \frac{1}{2} (\hat{y}_1 \hat{z}_2 - \hat{y}_2 \hat{z}_1).
$$

Für die Koordinate $\hat{y}_\mathrm{S}$ des Flächenschwerpunktes S<br/> in der  $\hat{y}\hat{z}$ - Ebene gilt

$$
\hat{y}_{\rm S} = \frac{1}{A} \int \hat{y} \, dA
$$

Mit der Transformationsformel

$$
\hat{y} = \hat{y}_1 \xi + \hat{y}_2 \eta
$$

wird

$$
\int \hat{y} dA = D \left\{ \hat{y}_1 \int_{\xi=0}^1 (\int_{\eta=0}^{1-\xi} \xi d\eta) d\xi + \hat{y}_2 \int_{\xi=0}^1 (\int_{\eta=0}^{1-\xi} \eta d\eta) d\xi \right\} = \frac{1}{6} D(\hat{y}_1 + \hat{y}_2)
$$

und

$$
\hat{y}_{\rm S} = \frac{1}{3} (\hat{y}_1 + \hat{y}_2)
$$

Analog ist

$$
\hat{z}_S = \frac{1}{3} (\hat{z}_1 + \hat{z}_2).
$$

Die Flächenmomente zweiter Ordnung des Dreiecks in der ŷz- Ebene

$$
I_{\hat{y}} := \int \hat{z}^2 dA, \qquad I_{\hat{z}} := \int \hat{y}^2 dA, \qquad I_{\hat{y}\hat{z}} := -\int \hat{y} \hat{z} dA,
$$

werden entsprechend berechnet:

$$
I_{\hat{y}} := \int \hat{z}^2 dA = \int \int (\hat{z}_1 \xi + \hat{z}_2 \eta)^2 D d\xi d\eta,
$$
  
\n
$$
I_{\hat{y}} = D\{\hat{z}_1^2 \int_{\xi=0}^1 (\int_{\eta=0}^{1-\xi} \xi^2 d\eta) d\xi + 2\hat{z}_1 \hat{z}_2 \int_{\xi=0}^1 (\int_{\eta=0}^{1-\xi} \xi \eta d\eta) d\xi + \hat{z}_2^2 \int_{\xi=0}^1 (\int_{\eta=0}^{1-\xi} \eta^2 d\eta) d\xi\},
$$
  
\n
$$
I_{\hat{y}} = \frac{1}{12} D(\hat{z}_1^2 + \hat{z}_1 \hat{z}_2 + \hat{z}_2^2).
$$

Analog gilt:

$$
I_{\hat{z}} = \frac{1}{12} D(\hat{y}_1^2 + \hat{y}_1 \hat{y}_2 + \hat{y}_2^2),
$$
  

$$
I_{\hat{y}\hat{z}} = -\frac{1}{12} D[\hat{y}_1 \hat{z}_1 + \frac{1}{2} (\hat{y}_1 \hat{z}_2 + \hat{y}_2 \hat{z}_1) + \hat{y}_2 \hat{z}_2].
$$

Mit Hilfe dieser flächengeometrischen Größen für ein im Koordinatennullpunkt angebundenes Dreieck können nun der Flächeninhalt, die Schwerpunktkoordinaten und die Flächenmomente 2. Ordnung für ein beliebiges Polygon berechnet werden. Wir fassen jede Seite des Polygons als Seite eines Dreiecks auf, bei dem ein Eckpunkt im Koordinatennullpunkt liegt. Die Eckpunkte des Polygons werden im Gegenuhrzeigersinn numeriert und bei n Eckpunkten erhält der erste zusätzlich noch die Nummer n+1, weil sich dann die Summenformeln einfacher schreiben lassen.

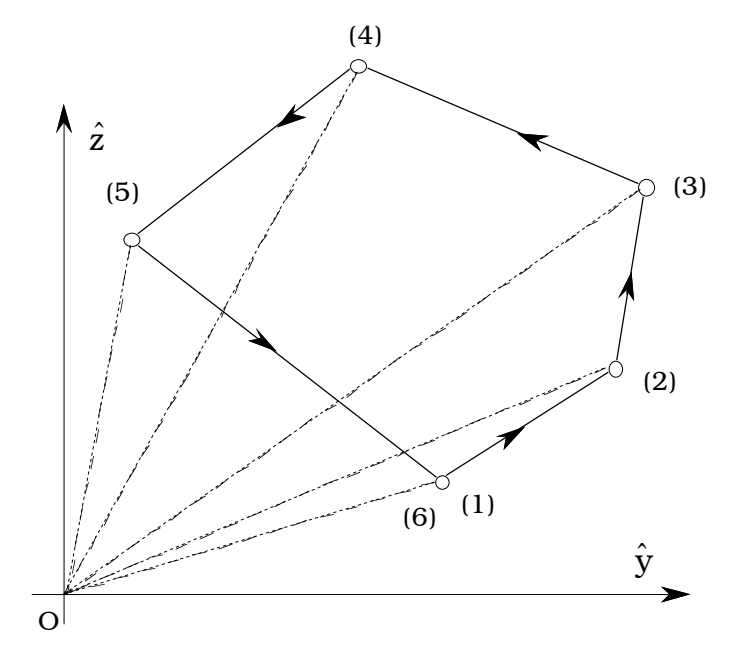

Im dargestellten Fünfeck haben die Dreiecke (0,(1),(2)), (0,(2),(3)), (0,(3),(4)) und (0,(4),(5)) einen positiven Flächeninhalt und das Dreieck (0,(5),(1)) = (0,(5),(6)) einen negativen. Deshalb ergibt die Addition aller oben berechneten flächengeometrischen Größen für die einzelnen Dreiecke die entsprechenden Größen für das Polygon.

Hat das Polygon n Eckpunkte, so gilt für den Flächeninhalt

$$
A = \frac{1}{2} \sum_{i=1}^{n} (\hat{y}_i \hat{z}_{i+1} - \hat{z}_i \hat{y}_{i+1}),
$$

für die Koordinaten des Schwerpunktes

$$
\begin{aligned} \hat{\boldsymbol{y}}_{\text{S}} &= \frac{1}{6A} \sum_{i=1}^{n} (\hat{\boldsymbol{y}}_{i} \hat{\boldsymbol{z}}_{i+1} - \hat{\boldsymbol{z}}_{i} \hat{\boldsymbol{y}}_{i+1}) (\hat{\boldsymbol{y}}_{i} + \hat{\boldsymbol{y}}_{i+1}), \\ \hat{\boldsymbol{z}}_{\text{S}} &= \frac{1}{6A} \sum_{i=1}^{n} (\hat{\boldsymbol{y}}_{i} \hat{\boldsymbol{z}}_{i+1} - \hat{\boldsymbol{z}}_{i} \hat{\boldsymbol{y}}_{i+1}) (\hat{\boldsymbol{z}}_{i} + \hat{\boldsymbol{z}}_{i+1}), \end{aligned}
$$

und für die Flächenmomente 2. Ordnung

$$
\begin{aligned} I_{\hat{y}} &= \frac{1}{12} \sum_{i=1}^n{(\hat{y}_i \hat{z}_{i+1} - \hat{z}_i \hat{y}_{i+1})(\hat{z}_i^2 + \hat{z}_i \hat{z}_{i+1} + \hat{z}_{i+1}^{-2})}, \\ I_{\hat{z}} &= \frac{1}{12} \sum_{i=1}^n{(\hat{y}_i \hat{z}_{i+1} - \hat{z}_i \hat{y}_{i+1})(\hat{y}_i^2 + \hat{y}_i \hat{y}_{i+1} + \hat{y}_{i+1}^{-2})}, \\ I_{\hat{y}\hat{z}} &= -\frac{1}{12} \sum_{i=1}^n{(\hat{y}_i \hat{z}_{i+1} - \hat{z}_i \hat{y}_{i+1})(\hat{y}_i \hat{z}_i + \frac{1}{2}(\hat{y}_i \hat{z}_{i+1} + \hat{z}_i \hat{y}_{i+1}) + \hat{y}_{i+1} \hat{z}_{i+1}}. \end{aligned}
$$

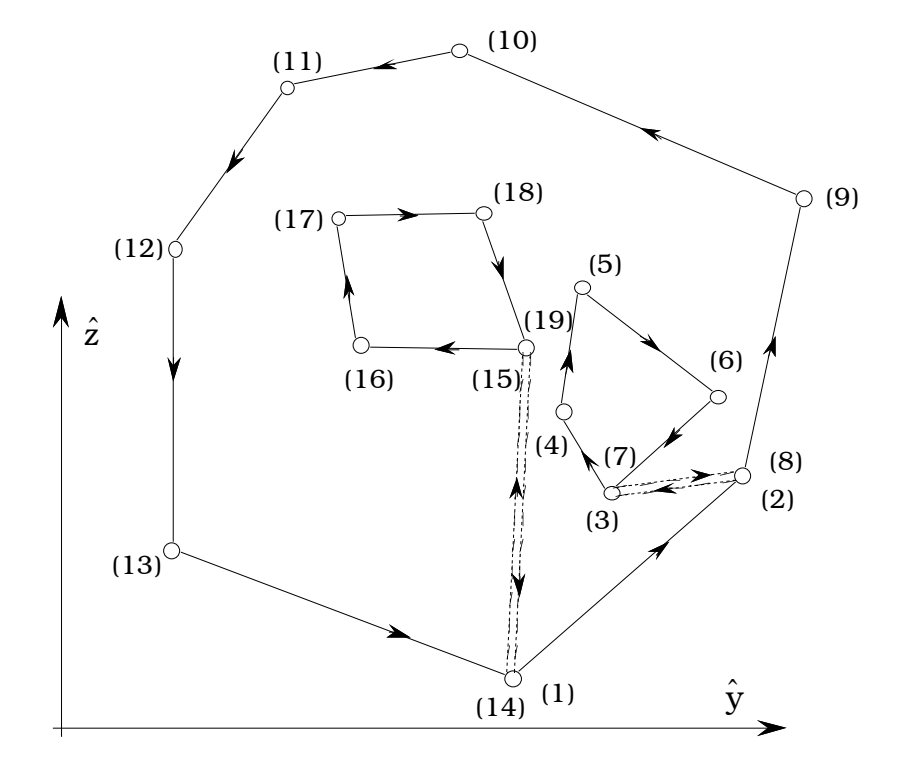

Die abgeleiteten Formeln können auch bei Polygonen mit Löchern verwendet werden, wenn man zwischen jedem Loch und dem Außenrand gerade Schnitte führt, die jeweils einen Eckpunkt des Außenrandes mit einem Eckpunkt des betreffenden Innenrandes verbinden. Dadurch wird das Polygon einfach zusammenhängend. Die Eckpunkte auf dem Außenrand müssen dann im Gegenuhrzeigersinn numeriert werden und die Eckpunkte auf jedem Innenrand im Uhrzeigersinn. Jede Schnittgerade wird zweimal gegensinnig durchlaufen.

Bei dem dargestellten Polygon mit zwei Löchern haben die Eckpunktpaare ((2),(8)), ((3),(7)), ((14),(1)) und ((15),(19)) jeweils gleiche Koordinaten.

Wir definieren nun im Schwerpunkt S ein zu den  $\hat{y}\hat{z}$ - Achsen paralleles Koordinatensystem. In diesem Koordinatensystem gilt für die Flächenmomente 2. Ordnung (STEINERscher Satz)

```
I_{\tilde{y}} = I_{\hat{y}} - A\hat{z}_{S}^{2},I_{\tilde{z}} = I_{\hat{z}} - A \hat{y}^{-2}_{S}I_{\tilde{y}\tilde{z}} = I_{\hat{y}\hat{z}} + A\hat{y}_{\text{S}}\hat{z}_{\text{S}}.
```
Die Orientierung des *yz-* Hauptachsensystem des Querschnitts und die Hauptträgheitsmomente können mit diesen Werten berechnet werden.

Mit dem Datenbearbeitungsprogramm "pro Fit" läßt sich die Berechnung der flächengeometrischen Größen eines Balkenquerschnitts leicht ausführen. Das entsprechende Programm kann wie folgt aussehen:

```
program Flaemo2Ord;
{
Mit diesem Programm werden für die Querschnittsflaeche eines Balkens, die in 
Dreiecksflaechen mit einer Ecke im Nullpunkt aufgeteilt werden muss, der Flä-
cheninhalt, der Schwerpunkt und die Momente 2. Ordnung berechnet.
In einer 10-spaltigen Datentabelle 'Querschnitt.dat' müssen vor Aufruf des Pro-
gramms eingegeben werden:
Die Zahl NRd der Polygon-Randelemente im Datenfeld [1,5],
die Koordinaten der Polygon-Eckpunkte in den Spalten 1 und 2,
die Randpunktfolge in den Randelementen in den Spalten 3 und 4, wobei
auf dem Aussenrand im Gegenuhrzeigersinn, auf den Innenrändern im
Uhrzeigersinn vorzugehen ist. 
Die Ergebnisse werden in den Spalten 6 bis 10 von 'Querschnitt.dat' abgelegt:
Querschnittsfläche:
  A in [1,6]
Schwerpunktskoordinaten:
  yS in [2,6], zS in [2,7]
Flächenmomente 2. Ordnung bezogen auf S: 
  IyyS in [3,6], IzzS in [3,7], IyzS in [3,8]
Winkel der Hauptachse 1 mit der y-Achse:
  alfagrad in [4,6]
Hauptflächenmomente bezogen auf S:
  IS1 in [5,6], IS2 in [5,7]
Für die graphische Darstellung des Querschnitts und der Hauptachsen 
mit Hilfe des Befehls PlotData stehen in den Spalten 9 und 10 zusätzlich
die Koordinatenpaare von je einem Punkt auf den Hauptachsen und dem 
Schwerpunkt zur Verfügung.
}
var
      i,NRd:Integer;
      y1,y2,z1,z2,A,h,yS,zS,yP,zP,yQ,zQ:extended;
      Iyy,Izz,Iyz,Iyys,Izzs,Iyzs,alf,Iy,Iz,h1,h2,L,s2a,c2a,sa,ca: extended;
```

```
procedure Dreieckskoordinaten(i:integer);
var k1,k2:integer;
begin
     k1:=data[i,3];k2:=data[i,4];
     y1:=data[k1,1];
      z1:=data[k1,2];
     y2:=data[k2,1];z2:=data[k2,2];
end;
     begin
      OpenData('?');
      NRd:=data[1,5]; {Zahl der Randabschnitte}
{Flaechenberechnung}
     A: = 0;for i:=1 to NRd do
           begin
                 Dreieckskoordinaten(i);
                 A:=A+0.5*(y1*z2-y2*z1);end;
      data[1,6]:=A; {Fläche des Querschnitts}
{Schwerpunkt- und Flächenmomentberechnung bezogen auf die Ausgangsachsen}
           yS:=0;zS:=0;Iyy:=0;Izz:=0;Iyz:=0;for i:=1 to NRd do
                 begin
                       Dreieckskoordinaten(i);
                       h:=(y1*z2-z1*y2);yS:=yS+h*(y1+y2)/(6*A);zS:=zS+h*(z1+z2)/(6*A);Iyy:=Iyy+h*(z1*z1+z1*z2+z2*z2)/12;
                       Izz:=Izz+h*(y1*y1+y1*y2+y2*y2)/12;
                       Iyz:=Iyz-h*(y1*z1+0.5*(y1*z2+z1*y2)+y2*z2)/12;
                 end;
           data[2,6]:=yS;
           data[2,7]:=zS;
{Flächenmomente im parallelen Schwerpunkachsenesystem mit dem STEINERschen Satz}
           Iyys:=Iyy-A*zS*zS;
           Izzs:=Izz-A*yS*yS;
           Iyzs:=Iyz+A*yS*zS;
           data[3,6]:=Iyys;data[3,7]:=Izzs;
           data[3,8]:=Iyzs;
```
{Hauptachsentransformation}

```
h1:=0.5*(Iyys+Izzs);h2:=0.5*(Iyys-Izzs);
            alf:=0.5*arctan(Iyzs/h2);
           sa:=sin(alf);
            ca:=cos(alf);
            s2a:=sin(2*alt);c2a:=cos(2*alt);Iy:=h1+h2*c2a+Iyzs*s2a;
            Iz:=h1-h2*c2a-Iyzs*s2a;
            data[4,6]:=alf*180/pi;
            data[5,6]:=Iy;
            data[5,7]:=Iz;
{Punkte auf dem Hauptachsensystem}
            L:=sqrt(yS*yS+zS*zS);
            yP:=yS-L*sa;
            zP:=zS+L*ca;
            yQ:=yS+L*ca;
            zQ:=zS+L*sa;
            data[1,9]:=yP;
            data[1,10]:=zP;
            data[2,9]:=yS;
            data[2,10]:=zS;
            data[3,9]:=yQ;
            data[3,10]:=zQ;
     CloseWindow;
```
end;

Beispiel 1 (Querschnitt ohne Loch):

Datentabelle vor der Ausführung des Programms:

Spalten 1 bis 5:

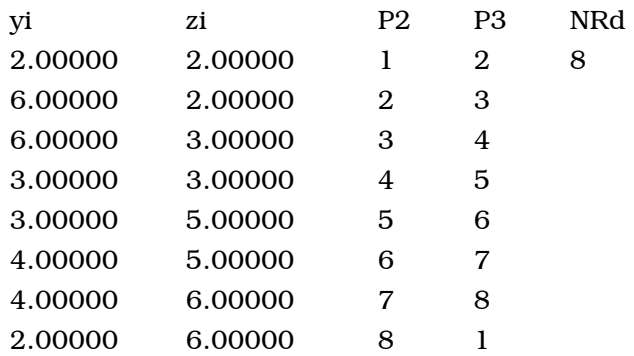

Ergebnisse in den Spalten 6 bis 10 der Datentabelle nach Ausführung des Programms:

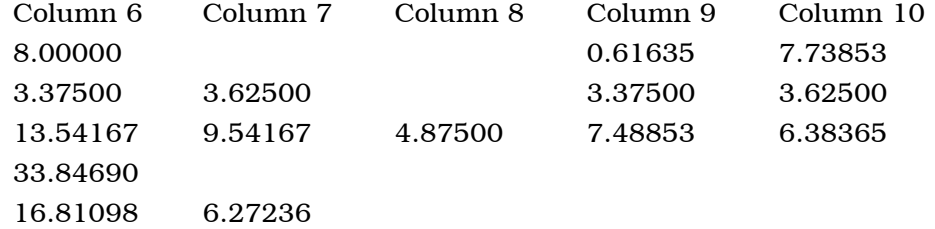

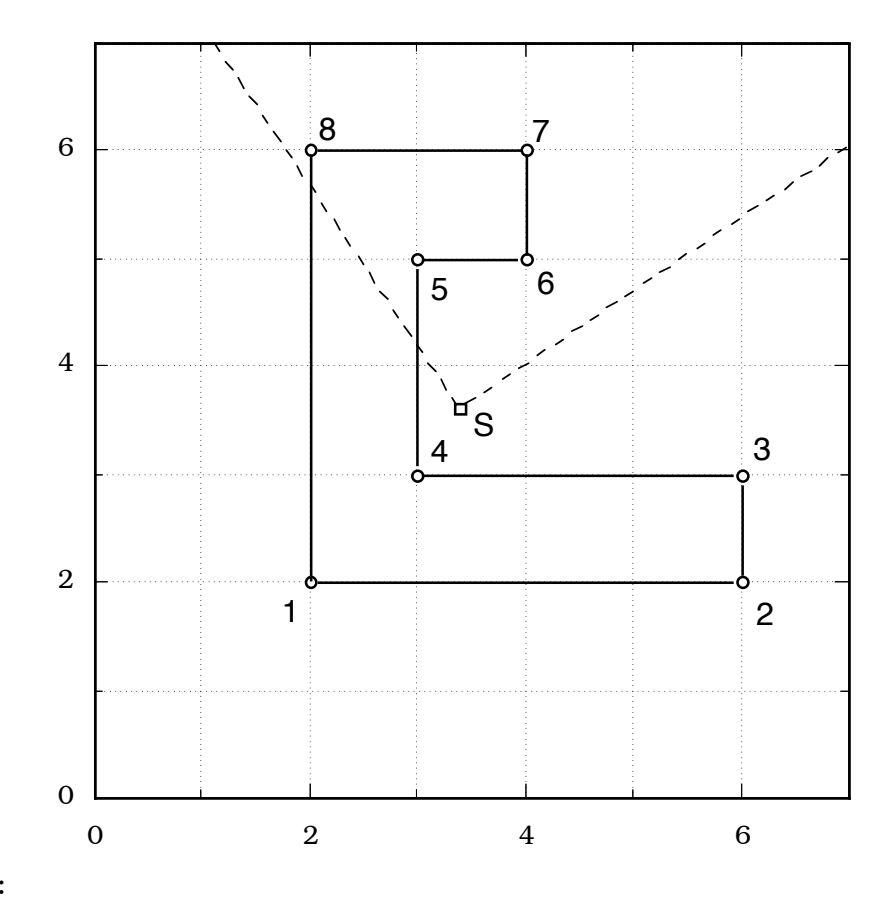

Ergebnisse:

A = 8.0 cm<sup>2</sup>,  
\n
$$
\hat{y}_S = 3.375 \text{ cm}, \quad \hat{z}_S = 3.625 \text{ cm},
$$
  
\n $I_{S1} = 16.811 \text{ cm}^4, \quad I_{S2} = 6.272 \text{ cm}^4, \quad \alpha = 33.85^\circ$ 

## Beispiel 2 (Querschnitt mit Loch):

Datentabelle vor der Ausführung des Programms:

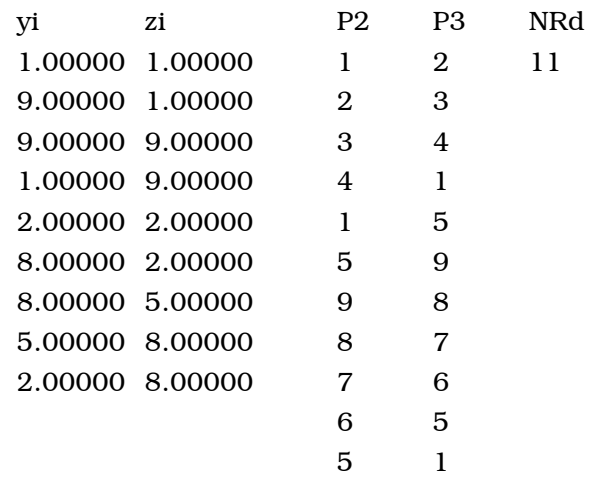

Ergebnisse in den Spalten 6 bis 10 der Datentabelle nach Ausführung des Programms:

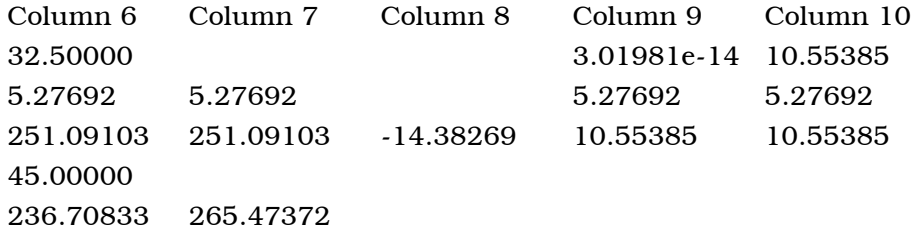

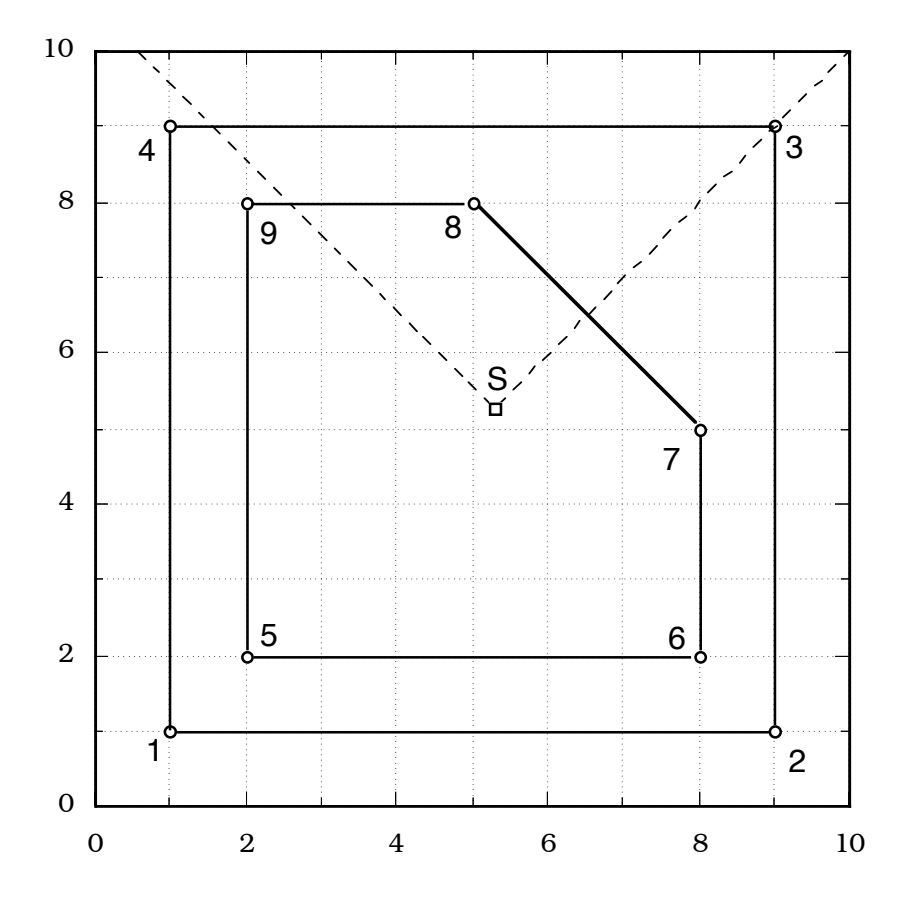

Ergebnisse:

-

A = 32.5 cm<sup>2</sup>,  
\n
$$
\hat{y}_s = 5.277 \text{ cm}, \quad \hat{z}_s = 5.277 \text{ cm},
$$
  
\n $I_{s1} = 236.71 \text{ cm}^4, \quad I_{s2} = 265.47 \text{ cm}^4, \quad \alpha = 45^\circ$ 

Wir verwenden ein von den üblichen Kugelkoordinaten abweichendes Koordinatensystem, das auf den Äquator in der xy-Ebene bezogen ist. Auf den Meridianen orientieren wir uns mit dem Winkel  $\vartheta$ , auf den Breitenkreisen mit dem Winkel  $\varphi$ :

Stidpol: 
$$
\vartheta = -\pi/2
$$
,

\nÄquator:  $\vartheta = 0$ ,  $0 \leq \varphi < 2\pi$ 

\nNordpol:  $\vartheta = \pi/2$ .

Der Ortsvektor eines Kugelflächenpunktes P lautet dann:

$$
\vec{r} = R \vec{e}_P = R \begin{bmatrix} \cos \vartheta \cos \varphi \\ \cos \vartheta \sin \varphi \\ \sin \vartheta \end{bmatrix}.
$$

Durch zwei Punkte auf der Kugelfläche ist ein Großkreis bestimmt, dessen Mittelpunkt im Kugelmittelpunkt liegt. Die beiden Ortsvektoren

$$
R \vec{e}_{P_1} = R \begin{bmatrix} \cos \vartheta_1 \cos \varphi_1 \\ \cos \vartheta_1 \sin \varphi_1 \\ \sin \vartheta_1 \end{bmatrix}, \qquad R \vec{e}_{P_2} = R \begin{bmatrix} \cos \vartheta_2 \cos \varphi_2 \\ \cos \vartheta_2 \sin \varphi_2 \\ \sin \vartheta_2 \end{bmatrix},
$$

liegen in der Kreisebene und bilden miteinander den Winkel  $\alpha$ , wobei

$$
\cos \alpha = \vec{e}_{P_1} \cdot \vec{e}_{P_2} = \begin{bmatrix} \cos \vartheta_1 \cos \varphi_1 \\ \cos \vartheta_1 \sin \varphi_1 \\ \sin \vartheta_1 \end{bmatrix} \cdot \begin{bmatrix} \cos \vartheta_2 \cos \varphi_2 \\ \cos \vartheta_2 \sin \varphi_2 \\ \sin \vartheta_2 \end{bmatrix}
$$

$$
\cos \alpha = \cos \vartheta_1 \cos \varphi_1 \cos \vartheta_2 \cos \varphi_2 + \cos \vartheta_1 \sin \varphi_1 \cos \vartheta_2 \sin \varphi_2 + \sin \vartheta_1 \sin \vartheta_2
$$

$$
\cos \alpha = \cos \vartheta_1 \cos \vartheta_2 \cos (\varphi_2 - \varphi_1) + \sin \vartheta_1 \sin \vartheta_2
$$

ist. Die Entfernung der beiden Punkte auf dem Großkreis ist

$$
s_{(GK)} = R\alpha.
$$

Wenn insbesondere die beiden Punkte auf einem Breitenkreis  $\vartheta_1 = \vartheta_2 = \vartheta_0$  liegen, wird

$$
\cos \alpha = \cos^2 \theta_0 \cos(\varphi_2 - \varphi_1) + \sin^2 \theta_0.
$$

Die Entfernung der beiden Punkte längs des Breitenkreises ist

$$
\mathbf{s}_{(BK)} = (\varphi_2 - \varphi_1) \operatorname{R} \cos \vartheta_0.
$$

Für  $\vartheta_0 = 45^\circ$ ,  $\varphi_2 - \varphi_1 = 90^\circ$  wird

$$
\alpha = \arccos(1/2) = 1.047,
$$

$$
s_{(GK)} = 1.047 R,
$$

$$
s_{(BK)} = \frac{\pi}{2} R \frac{\sqrt{2}}{2} = 1.111 R
$$

Die kürzeste Verbindung von zwei Punkten auf der Kugeloberfläche liegt auf dem Großkreis, den die beiden Kugelflächenpunkte definieren. Die Großkreise sind die geodätischen Linien der Kugelfläche.

Hat die Ebene eines Großkreises den Normalenvektor

$$
\vec{n}_{(GK)} = n_x \vec{e}_x + n_y \vec{e}_y + n_z \vec{e}_z = \begin{bmatrix} n_x \\ n_y \\ n_z \end{bmatrix},
$$

so muß die Ortsvektoren zu den Punkten des Großkreises

$$
\vec{r} = R \begin{bmatrix} \cos \vartheta \cos \varphi \\ \cos \vartheta \sin \varphi \\ \sin \vartheta \end{bmatrix}
$$

die Orthogonalitätsbedingung

$$
\vec{r} \cdot \vec{n}_{(GK)} = R \begin{bmatrix} \cos \vartheta \cos \varphi \\ \cos \vartheta \sin \varphi \\ \sin \vartheta \end{bmatrix} \cdot \begin{bmatrix} n_x \\ n_y \\ n_z \end{bmatrix} = 0
$$

erfüllen. Daraus ergibt sich eine Beziehung zwischen den Winkeln  $\vartheta$  und  $\varphi$ :

$$
n_x \cos \vartheta \cos \varphi + n_y \cos \vartheta \sin \varphi + n_z \sin \vartheta = 0,
$$

$$
\tan \vartheta = -\frac{n_x \cos \varphi + n_y \sin \varphi}{n_z},
$$

$$
\vartheta(\varphi) = \arctan(\frac{n_x \cos \varphi + n_y \sin \varphi}{-n_z}), \qquad (-\pi/2 < \vartheta < \pi/2)
$$

Damit lautet die Parameterdarstellung des geneigten Großkreises mit der Kreisebenennormalen  $\vec{n}$ .

$$
\vec{r}_{(GK)}(\varphi) = R \begin{bmatrix} \cos \vartheta(\varphi) \cos \varphi \\ \cos \vartheta(\varphi) \sin \varphi \\ \sin \vartheta(\varphi) \end{bmatrix}.
$$

Die Tangentenvektoren an den Großkreis lauten

$$
\vec{t}(\varphi) = \frac{d\vec{r}(\varphi)}{d\varphi} = R \left\{ \begin{bmatrix} -\sin \vartheta(\varphi) \cos \varphi \\ -\sin \vartheta(\varphi) \sin \varphi \\ \cos \vartheta(\varphi) \end{bmatrix} \frac{d\vartheta(\varphi)}{d\varphi} + \cos \vartheta(\varphi) \begin{bmatrix} -\sin \varphi \\ \cos \varphi \\ 0 \end{bmatrix} \right\},
$$

$$
\vec{t}(\varphi) = R \left\{ \vec{e}_{\vartheta}(\vartheta(\varphi), \varphi) \frac{d\vartheta(\varphi)}{d\varphi} + \sin \vartheta(\varphi) \vec{e}_{\varphi}(\varphi) \right\}.
$$

$$
\frac{d\vartheta(\varphi)}{d\varphi} = \frac{n_{z}(n_{x} \sin \varphi - n_{y} \cos \varphi)}{n_{z}^{2} + (n_{x} \cos \varphi + n_{y} \sin \varphi)^{2}}.
$$

Um den Großkreis durch zwei Punkte $P_l{}: (\vartheta_l,\varphi_l)$ und $P_2{}: (\vartheta_2,\varphi_2)$ auf der Kugelfläche zu beschreiben, setzen wir

$$
\vec{n} = \vec{e}_{P_1} \times \vec{e}_{P_2} = \begin{bmatrix} \cos \vartheta_1 \cos \varphi_1 \\ \cos \vartheta_1 \sin \varphi_1 \\ \sin \vartheta_1 \end{bmatrix} \times \begin{bmatrix} \cos \vartheta_2 \cos \varphi_2 \\ \cos \vartheta_2 \sin \varphi_2 \\ \sin \vartheta_2 \end{bmatrix},
$$

$$
\begin{bmatrix} n_x \\ n_y \\ n_z \end{bmatrix} = \begin{bmatrix} \cos \theta_1 \sin \phi_1 \sin \theta_2 - \cos \theta_2 \sin \phi_2 \sin \theta_1 \\ \cos \theta_2 \cos \phi_2 \sin \theta_1 - \cos \theta_1 \cos \phi_1 \sin \theta_2 \\ \cos \theta_1 \cos \theta_2 \sin(\phi_2 - \phi_1) \end{bmatrix}
$$

$$
\vartheta(\varphi) = \arctan(\frac{n_x \cos \varphi + n_y \sin \varphi}{-n_z}), \qquad \vec{r}_{(GK)}(\varphi) = R \begin{bmatrix} \cos \vartheta(\varphi) \cos \varphi \\ \cos \vartheta(\varphi) \sin \varphi \\ \sin \vartheta(\varphi) \end{bmatrix}
$$

Im folgenden Bild sind die Punkte

$$
P_1: (\varphi = 0^\circ, \vartheta = 40^\circ),
$$
  $P_2: (\varphi = 40^\circ, \vartheta = -30^\circ)$ 

der entsprechende Großkreis (gepunktet), die Meridiane

$$
(\varphi = 0^{\circ}), (\varphi = 90^{\circ}), (\varphi = 180^{\circ}), (\varphi = 270^{\circ})
$$

und der Äquator

 $(\vartheta = 0^{\circ})$ 

dargestellt.

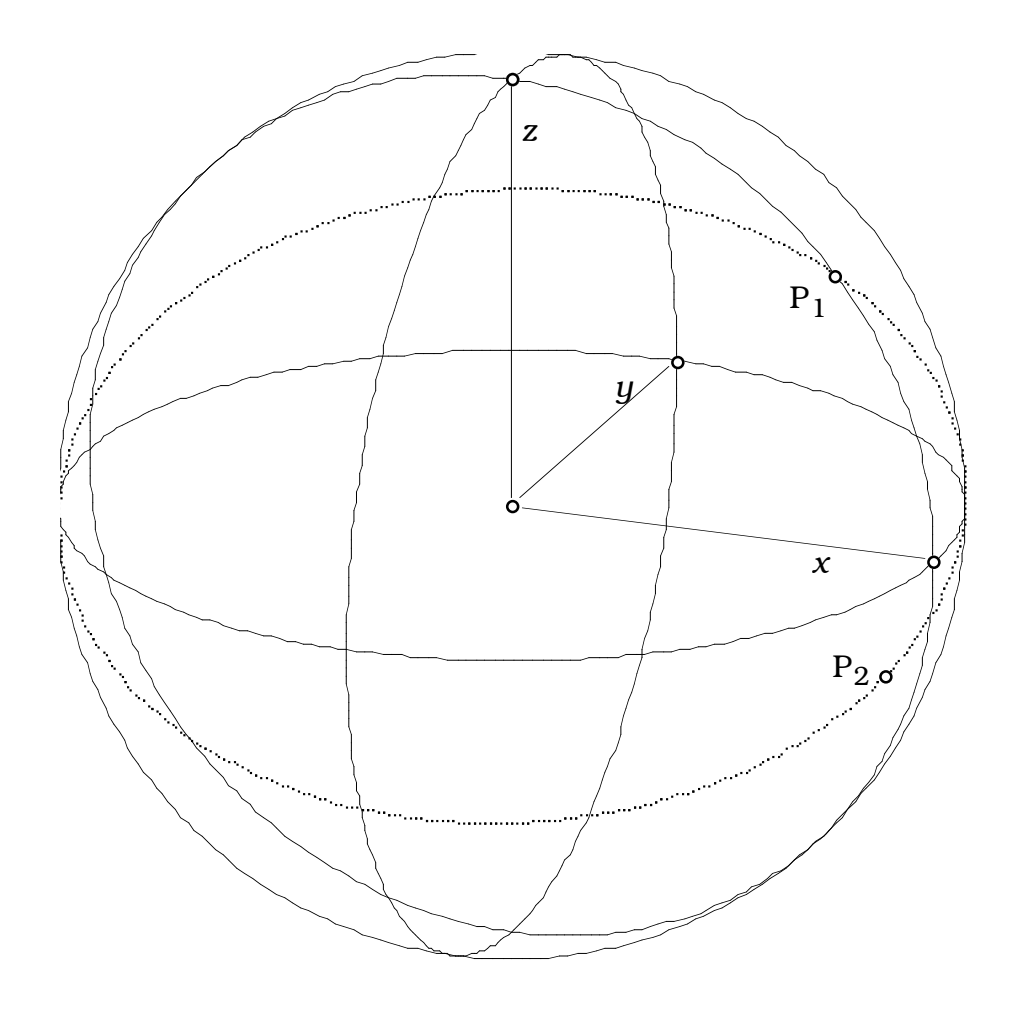

Bei einem Kugeldreieck mit den

Punktkoordinaten

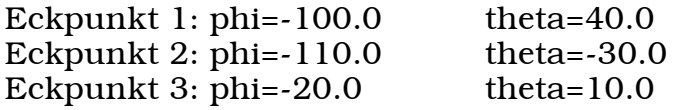

erhalten wir die

## Punktabstände für den Einheitsradius

Dreiecksseite 1 (P1 - P2) = 1.23 Dreiecksseite 2 (P2 - P3) = 1.66 Dreiecksseite 3 (P3 - P1) = 1.33

die

Eckenwinkel in Grad

Eckenwinkel 1 (P1) = 100.54 Eckenwinkel 2 (P2) = 73.21 Eckenwinkel 3 (P3) = 68.58

## und die

-

## Summe der Eckenwinkel im Dreieck

242.33

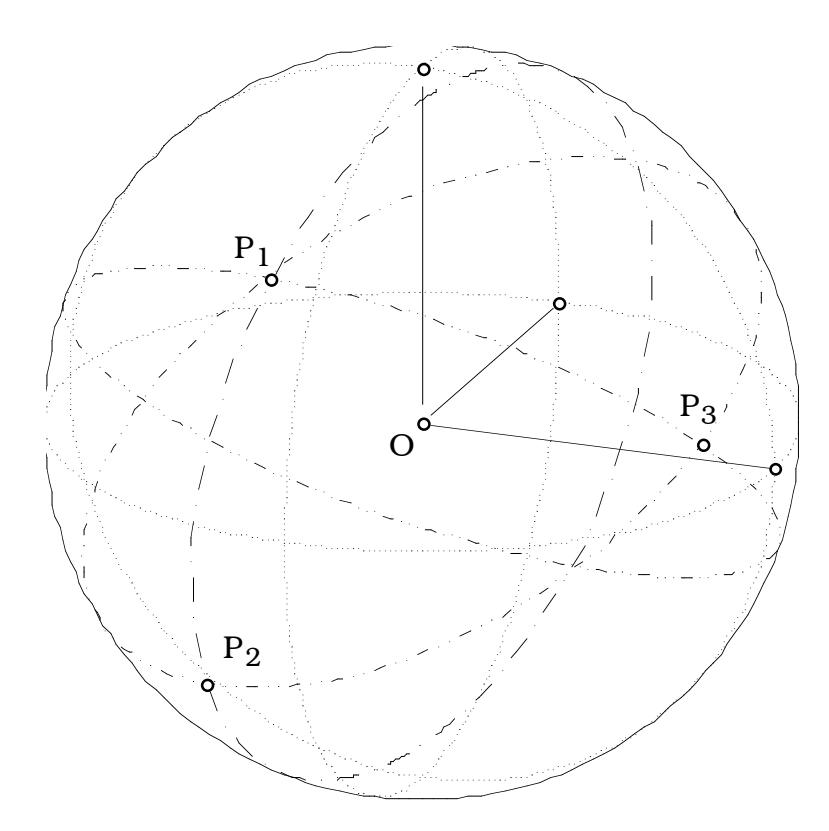

Für die Auswertung und graphische Darstellung der obigen Beispiele wurden die folgenden Programme geschrieben:

```
program GrossBreitkreise;
{
Das Programm berechnet die Koordinaten des Großkreises und des Breitenkreises 
durch zwei Punkte auf einem Breitenkreis der Kugelfläche und erzeugt die Daten 
für eine Projektionsdarstellung. Die thetakoordinaten sind auf den Äquator bezo-
gen:
Südhalbkugel: -90<t<0, Nordhalb,zeilekugel: 0<t<90
}
var i,j, N, Zeile: integer;
      bm,fip,tetp,figes,dfi,fi,tet,cf,sf,sfp,cfp,stp,ctp,h1,h2:extended;
      fi1,fi2,tet1,tet2,sf1,sf2,cf1,cf2,st1,st2,ct1,ct2,sf21:extended;
      nx,ny,nz,xGk,yGk,zGk,xB,yB:extended;
procedure Abbildung(xO,yO,zO:extended; var xB,yB:extended);
{
Abbildung eines Raumpunktes in die Bildebene 
}
```

```
var
      fip, tetp, sfp, cfp, stp, ctp: extended;
begin
      fip:=21.34*pi/180:
      tetp:=70.0*pi/180;sfp:=sin(fip);cfp:=\cos(fip);stp:=sin(tetp);
      ctp:=cos(tetp);
      xB:=x0*cfp+y0*sfp;yB: =- x0*sfp*ctp+y0*cfp*ctp+z0*stp;
end:
begin
            N := 200:
            bm:=pi/180:
            figes:=2*pi;dfi:=figes/N;{Eingabe der Flächenpunkte in den Koordinaten phi und theta in Grad}
            \text{fil}:\text{=bm*(-80)}; \text{tet}:\text{=bm*}(40);
            fi2:=bm*(0);
                               tet2 := bm*(40);{Berechnung der häufigen Sinus- und Cosinuswerte}
            sfp:=sin(fip); cfp:=cos(fip);stp:=sin(tetp); ctp:=cos(tetp);
            sf1:=sin(fil);cf1:=cos(fi1);ct1:=cos(tet1);
            st1:=sin(tet1);cf2:=\cos(fi2);sf2:=sin(fi2);st2:=sin(tet2); ct2:=cos(tet2);sf21:=sin(fi2-fi1);{Berechnung des Normalenvektors auf den Grosskreisfläche}
            nx:=ct1*sf1*st2-ct2*sf2*st1;
            ny:=ct2*cf2*st1-ct1*cf1*st2;
            nz:=ct1*ct2*sf21;
            NewDataWindow(nrRows N+1, nrCols 20, name 'Grosskreispunkte');
            for i := 0 to N do
            begin
                  zeile:=i+1;fi:=i*dfi;
                  cf:=\cos(fi);sf:=sin(fi);{Grosskreis durch die beiden Punkte}
                  h1:=nx*cf+ny*sf;tet := arctan(-h1/nz);xGk := cos(tet) * cf;
```
 $yGk := cos(tet) * sf;$ 

{

}

```
zGk:=sin(tet);
            Abbildung(xGk,yGk,zGk,xB,yB);
            data[zeile,1]:=xB;
            data[zeile,2]:=yB;
      {Grosskreis Äquator}
            Abbildung(cf,sf,0,xB,yB);
            data[zeile,3]:=xB;
            data[zeile,4]:=yB;
      {Breitenkreis durch die beiden Punkte}
            xGk:=ct1*cf;
            yGk:=ct1*sf;
            zGk:=st1;
            Abbildung(xGk,yGk,zGk,xB,yB);
            data[zeile,5]:=xB;
            data[zeile,6]:=yB;
      {
      Grosskreis in der yz-Ebene und dem projizierten Kugelrand in der 
      Bildebene
      }
            xGk:=0;yGk:=cf;
            zGk:=sf;
            Abbildung(0,cf,sf,xB,yB);
            data[zeile,7]:=xB;
            data[zeile,8]:=yB;
            data[zeile,9]:=cf;
            data[zeile,10]:=sf;
      end;
Bild-Koordinaten des Kugelmittelpunktes,
der Koordinatenachsenpunkte
und der beiden vorgegebenen Punkte auf der Kugelfläche
            Abbildung(0,0,0,xB,yB);
            data[1,11]:=xB;
            data[1,12]:=yB;
            Abbildung(1,0,0,xB,yB);
            data[2,11]:=xB;
            data[2,12]:=yB;
            Abbildung(0,1,0,xB,yB);
            data[3,11]:=xB;
            data[3,12]:=yB;
            Abbildung(0,0,1,xB,yB);
            data[4,11]:=xB;data[4,12]:=yB;
            xGk:=ct1*cf1;
            yGk:=ct1*sf1;
            zGk:=st1;
            Abbildung(xGk,yGk,zGk,xB,yB);
```

```
data[5,11]:=xB;
data[5,12]:=yB;
xGk:=ct2*cf2;
yGk:=ct2*sf2;
zGk:=st2;
Abbildung(xGk,yGk,zGk,xB,yB);
data[6,11]:=xB;data[6,12]:=yB;
```
CloseWindow;

end;

```
program Kugeldreiecke;
{
Das Programm berechnet für ein Kugeldreieck die Bogenlänge der Dreieckseiten,
die Innenwinkel und ihre Summe. Die Eckpunkte müssen im Gegenuhrzeigersinn
eingegeben werden. Ausserdem werden die Bildkoordinaten der Großkreise
und Koordinatenpunkte in einer Datentabelle abgelegt, aus der anschließend
die Grafik erzeugt werden kann. 
Die thetakoordinaten sind auf den Äquator bezogen:
Südhalbkugel: -90<t<0, Nordhalbkugel: 0<t<90
}
var i,j,N,zeile:integer;
       fip,tetp,figes,dfi,fi,tet,cff,sff,sfp,cfp,stp,ctp,h1,h2:extended;
       fi1,fi2,tet1,tet2,sf1,sf2,cf1,cf2,st1,st2,ct1,ct2,sf21:extended;
       nx,ny,nz,xGk,yGk,zGk,xB,yB:extended;
       bm,ekws:extended;
       f,t,st,sf,cf,ct,bnv,bow,ekw:vector[3];
       erv,nv,nev:matrix[3];
procedure Abbildung(xO,yO,zO:extended; var xB,yB:extended);
{
Abbildung eines Raumpunktes in die Bildebene 
}
var fip,tetp,sfp,cfp,stp,ctp:extended;
begin
              fip:=21.34*pi/180;
                tetp:=70.0*pi/180;
              sfp:=sin(fip);
              cfp:=cos(fip);
              stp:=sin(tetp);
              ctp:=cos(tetp);
              xB:=xO*cfp+yO*sfp;
              yB:=-xO*sfp*ctp+yO*cfp*ctp+zO*stp;
end;
begin
              bm:=pi/180;
              N:=200;
              figes:=2*pi;
       {Eingabe der Dreieckspunkte in Kugelkoordinaten phi und theta in Grad}
              f[1]:=bm*(-100);
              t[1]:=bm*(40);f[2]:=bm*(-110);t[2]:=bm*(-30);f[3]:=bm*(-20);t[3]:=bm*(10);{Berechnung der Sinus- und Cosinuswerte}
              for i=1 to 3 do
                             begin
                                    sf[i]:=sin(f[i]);
                                    st[i]:=sin(t[i]);
                                    cf[i]:=cos(f[i]);ct[i]:=cos(t[i]);end;
       {Berechnung der radialen Einheitsvektoren zu den Dreieckspunkten}
```
for  $i=1$  to 3 do

begin  $\text{erv}[1,i]=ct[i]*cf[i];$  $erv[2,i]=ct[i]*s[i];$  $erv[3,i]=st[i];$ end: Berechnung der drei Normalenvektoren auf den Grosskreisflächen als Spaltenvektoren in einer 3x3-Matrix  $\}$  $nv[1,1]:=erv[2,1]*erv[3,2]-erv[3,1]*erv[2,2];$  $nv[2,1]:=erv[3,1]*erv[1,2]-erv[1,1]*erv[3,2];$  $nv[3,1]:=erv[1,1]*erv[2,2]-erv[2,1]*erv[1,2];$  $nv[1,2]:=erv[2,2]*erv[3,3]-erv[3,2]*erv[2,3];$  $nv[2,2]:=erv[3,2]*erv[1,3]-erv[1,2]*erv[3,3];$  $nv[3,2]:=erv[1,2]*erv[2,3]-erv[2,2]*erv[1,3];$  $nv[1,3]:=erv[2,3]*erv[3,1]-erv[3,3]*erv[2,1];$  $nv[2,3]:=erv[3,3]*erv[1,1]-erv[1,3]*erv[3,1];$  $nv[3,3]:=erv[1,3]*erv[2,1]-erv[2,3]*erv[1,1];$ {Berechnung der Beträge der Normalenvektoren} for  $i=1$  to 3 do begin  $bnv[i]=0.0;$ for  $i=1$  to 3 do begin  $bnv[i]:=bnv[i]+nv[j,i]*nv[j,i];$ end:  $bnv[i]:=sqrt(bnv[i]);$ end: {Berechnung der Normaleneinheitsvektoren} for  $i=1$  to 3 do for  $j := 1$  to 3 do  $nev[i,i]=nv[i,i]/bnv[i];$ {Berechnung der Bogenwinkel zwischen den Eckpunkten} for  $i=1$  to 3 do bow[i]: $=0.0$ ; for  $i=1$  to 3 do begin bow[1]:=bow[1]+erv[i,1]\*erv[i,2];  $bow[2]:=bow[2]+erv[i,2]*erv[i,3];$ bow[3]:=bow[3]+erv[i,3]\*erv[i,1]; end: for  $i=1$  to 3 do  $bow[i]:=Re(arccos(bow[i]);$ {Berechnung der Eckenwinkel} for  $i=1$  to 3 do  $ekw[i]:=0.0;$ for  $i=1$  to 3 do begin  $ekw[1]:=ekw[1]+nev[i,1]*nev[i,3];$  $ekw[2]:=ekw[2]+nev[i,1]*nev[i,2];$  $ekw[3]:=ekw[3]+nev[i,2]*nev[i,3];$ end: for  $i=1$  to 3 do  $ekw[i]=Re(pi-Arccos(ekw[i]);$  $ekws:=0.0;$ for  $i=1$  to 3 do

```
ekws:=ekws + ekw[i];
ekws:=ekws*180.0/pi;
```
{Ergebnisausgabe}

writeln('Punktkoordinaten'); writeln; writeln('Eckpunkt 1: phi=',f[1]\*180/pi,'theta=',t[1]\*180/pi); writeln('Eckpunkt 2: phi=',f[2]\*180/pi,'theta=',t[2]\*180/pi); writeln('Eckpunkt 3: phi=',f[3]\*180/pi,'theta=',t[3]\*180/pi); writeln; writeln('Punktabstände für Einheitsradius'); writeln; writeln('Dreiecksseite  $1 =$ ',bow[1]); writeln('Dreiecksseite 2 = ',bow[2]); writeln('Dreiecksseite 3 = ',bow[3]); writeln; writeln('Eckenwinkel'); writeln; writeln('Eckenwinkel 1 = ',ekw[1]\*180/pi); writeln('Eckenwinkel 2 = ',ekw[2]\*180/pi); writeln('Eckenwinkel 3 = ',ekw[3]\*180/pi); writeln; writeln('Summe der Eckenwinkel im Dreieck'); writeln; writeln(ekws); writeln;

NewDataWindow(nrRows N+1,nrCols 20, name 'Grosskreispunkte');

```
dfi:=figes/N;
for i:=0 to N do
  begin
         zeile:=i+1:
          fi:=i*dfi;
          cff:=cos(fi);
          sff:=sin(fi);
{Grosskreise durch die jeweils beiden Punkte}
        for i=1 to 3 do
                 begin
                         h1:=Re(nv[1,j])*cff+Re(nv[2,j])*sff;tet:=arctan(-h1/Re(nv[3,j]));
                           xGk:=cos(tet)*cff;
                           yGk:=cos(tet)*sff;
                            zGk:=sin(tet);
                         Abbildung(xGk,yGk,zGk,xB,yB);
                            data[zeile,2*j-1]:=xB;
                           data[zeile,2^{\ast}j]:=yB;
                  end; 
   {Grosskreis Äquator}
         Abbildung(cff,sff,0.0,xB,yB);
           data[zeile,7]:=xB;
           data[zeile,8]:=yB;
   {Grosskreis in der xz-Ebene}
         Abbildung(cff,0.0,sff,xB,yB);
```

```
 data[zeile,9]:=xB;
          data[zeile,10]:=yB;
   {Grosskreis in der yz-Ebene und projizierter Kugelrand in der Bildebene}
       xGk:=0;
       yGk:=cff;
         zGk:=sff;
        Abbildung(0.0,cff,sff,xB,yB);
          data[zeile,11]:=xB;
          data[zeile,12]:=yB;
          data[zeile,13]:=cff;
          data[zeile,14]:=sff;
  end;
{
Bild-Koordinaten des Kugelmittelpunktes,
der Koordinatenachsenpunkte
und der beiden vorgegebenen Punkte auf der Kugelfläche
}
       Abbildung(0.0,0.0,0.0,xB,yB);
       data[1,15]:=xB;
       data[1,16]:=vB;Abbildung(1.0,0.0,0.0,xB,yB);
       data[2,15]:=xB;data[2,16]:=yB;
       Abbildung(0.0,1.0,0.0,xB,yB);
       data[3,15]:=xB;
       data[3,16]:=yB;
       Abbildung(0.0,0.0,1.0,xB,yB);
       data[4,15]:=xB;
       data[4,16]:=yB;
for i:=1 to 3 do
       begin
               xGk:=\cos(t[i])^*\cos(f[i]); yGk:=cos(t[i])*sin(f[i]);
               zGk:=sin(t[i]);Abbildung(xGk,yGk,zGk,xB,yB);
               data[4+i, 15]:=xB;
                data[4+i,16]:=yB;
       end;
```
CloseWindow;

end;

Die von den Programmen erzeugten Koordinatentabellen werden mit der Option "plot Data" im "Draw"-Menu in entsprechende Kurven- und Punktbilder umgesetzt. In der Bildebene müssen vertikal und horizontal die gleichen Maßstäbe eingestellt werden.

Eine Stange (Länge 2*L*, Masse *m*) wird in einem horizontal beweglichen Auflager reibungsfrei gelenkig gestützt. Die Horizontalbewegung des Auflagers wird über ein geschwindigkeitsproportionales Dämpfungssystem (Dämpfungskonstante *d*) gebremst. Man berechne die Koordinaten  $x^{}_{\!A}(t)$  und  $\varphi(t)$  zu den Anfangsbedingungen

$$
x_A(0) = 0
$$
,  $\dot{x}_A(0) = 0$ ,  $\varphi(0) = 0.1$ ,  $\dot{\varphi}(0) = 0$ .

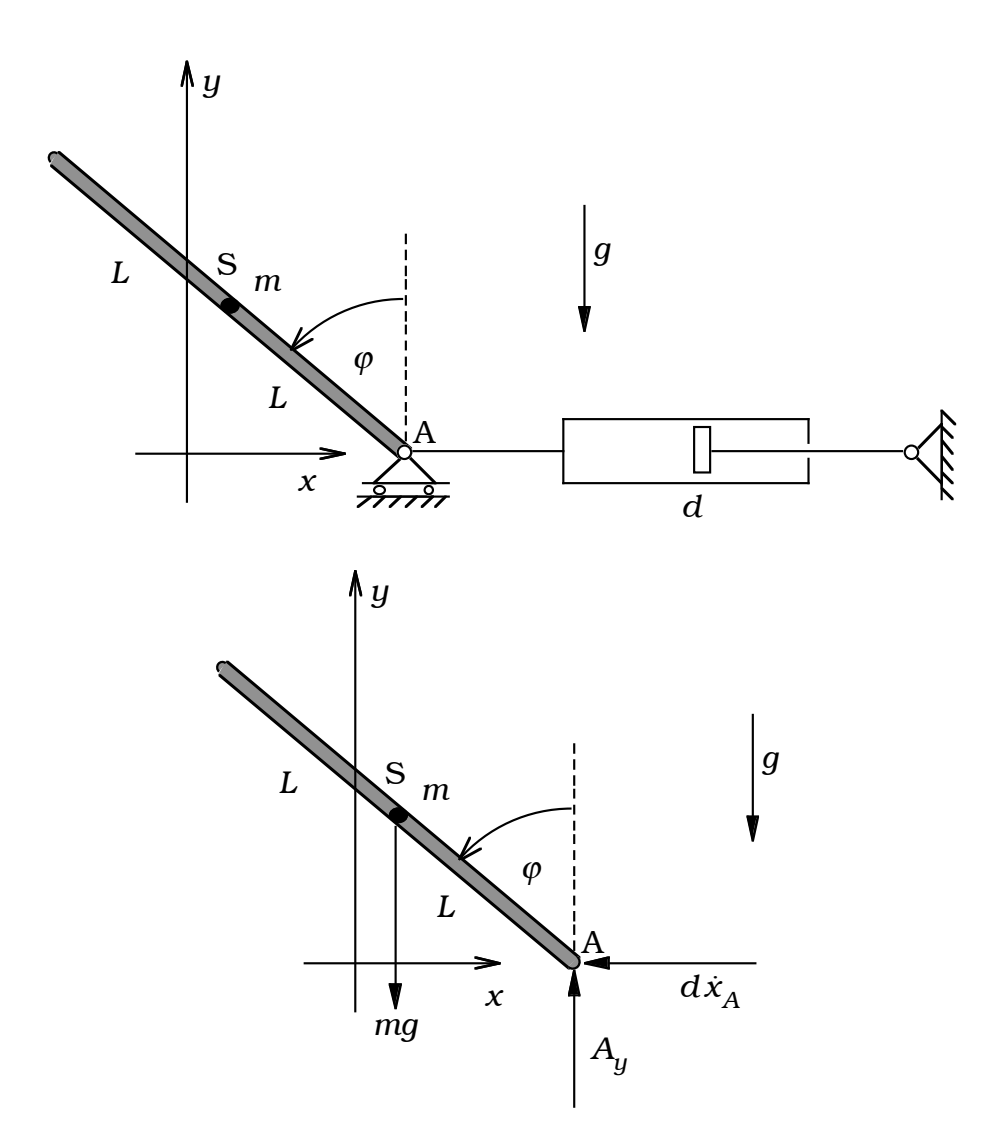

Schwerpunkt- und Momentensatz:

$$
m\ddot{x}_{S} = -d \dot{x}_{A},
$$
  
\n
$$
m\ddot{y}_{S} = A_{y} - mg,
$$
  
\n
$$
\Theta_{S} \ddot{\varphi} = A_{y} L \sin \varphi - d \dot{x}_{A} L \cos \varphi;
$$
  
\n
$$
\Theta_{S} = \frac{1}{3} mL^{2}.
$$

Kinematische Zwangsbedingungen:

$$
x_{S} = x_{A} - L \sin \varphi, \t y_{S} = \cos \varphi, \n\dot{x}_{S} = \dot{x}_{A} - L \cos \varphi \dot{\varphi}, \t \dot{y}_{S} = -L \sin \varphi \dot{\varphi}, \n\ddot{x}_{S} = \ddot{x}_{A} - L \cos \varphi \ddot{\varphi} + L \sin \varphi \dot{\varphi}^{2}, \t \ddot{y}_{S} = -L \sin \varphi \ddot{\varphi} - L \cos \varphi \dot{\varphi}^{2}.
$$

Reaktionskraft:

-

$$
A_y = mg - mL(\ddot{\varphi} \sin \varphi + \dot{\varphi}^2 \cos \varphi).
$$

Bewegungsgleichungen:

$$
\frac{1}{3}\ddot{\varphi} = \{\frac{g}{L} - \ddot{\varphi}\sin\varphi - \dot{\varphi}^2\cos\varphi\}\sin\varphi - \frac{d}{mL}\dot{x}_A\cos\varphi,
$$
  

$$
(\frac{1}{3} + \sin^2\varphi)\ddot{\varphi} = \frac{g}{L}\sin\varphi - \dot{\varphi}^2\sin\varphi\cos\varphi - \frac{d}{mL}\dot{x}_A\cos\varphi,
$$
  

$$
\ddot{x}_A - \ddot{\varphi}L\cos\varphi + \dot{\varphi}^2L\sin\varphi = -\frac{d}{m}\dot{x}_A,
$$

$$
\omega_0^2 := \frac{g}{L}, \qquad \frac{d}{m} = 2D\omega_0, \qquad \xi := \frac{x_A}{L}.
$$

$$
\ddot{\varphi} = \frac{\omega_0^2 \sin \varphi - \dot{\varphi}^2 \sin \varphi \cos \varphi - 2D\omega_0 \dot{\xi} \cos \varphi}{(1/3) + \sin^2 \varphi}.
$$

$$
\ddot{\xi} = \ddot{\varphi} \cos \varphi - \dot{\varphi}^2 \sin \varphi - 2D\omega_0 \dot{\xi},
$$

$$
\omega_0 t =: \tau, \qquad \frac{d(\ldots)}{dt} = \frac{d(\ldots)}{d\tau} \frac{d\tau}{dt} = \omega_0 \frac{d(\ldots)}{d\tau} = \omega_0 (\ldots)',
$$

Dimensionslose Bewegungsgleichungen:

$$
\varphi'' = \frac{\sin \varphi - {\varphi'}^2 \sin \varphi \cos \varphi - 2D\xi' \cos \varphi}{(1/3) + \sin^2 \varphi} =: f_1.
$$

$$
\xi'' = f_1 \cos \varphi - {\varphi'}^2 \sin \varphi - 2D\xi'.
$$

 $\frac{dE}{dt} = \omega_0$ 

$$
\frac{A_y}{mg} = 1 - \varphi'' \sin \varphi - {\varphi'}^2 \cos \varphi, \qquad \frac{A_y}{mg} = \frac{1 + 6D\xi' \sin \varphi \cos \varphi - {\varphi'}^2 \cos \varphi}{1 + 3\sin^2 \varphi}.
$$

Umwandlung in ein Differentialgleichungssystem 1. Ordnung:

 $y_1 = \varphi$ ,  $y_2 = \varphi'$ ,  $y_3 = \xi$ ,  $y_4 = \xi'$  $y_1' = y_2$ ,  $y_2' = f_1 = \frac{\sin(y_1) - y_2^2 \sin(y_1) \cos(y_1) - 2Dy_4 \cos(y_1)}{(1/3) + \sin^2(y_1)},$  $y_2' = y_4$  $y_4' = f_1 \cos(y_1) - y_2^2 \sin(y_1) - 2Dy_4$ .

Programm für "ODE Module" im Datenbearbeitungsprogramm "pro Fit":

```
function derivs(t,y1,y2,y3,y4,dydt1,dydt2,dydt3,dydt4:extended);₹
Berechnung der Bewegung eines Pendels mit bewegtem und
geschwindigkeitsproportional gedämpftem Lagerpunkt
\mathcal{F}var fi0, fip0, xa0, xap0, s1, c1, b, D, f1, f2: extended;
procedure Initialize;
begin
     D := 0.2;b:=1.0/3.0;fio:=0.1;fip0:=0.0;xa0:-0.0;xap0 := 0.0;SetFunctionParam('',2,fi0);
     SetFunctionParam('',3,fip0);
     SetFunctionParam('', 4, xa0);
     SetFunctionParam('',5, xap0);
end;
{Beginn von derivs}
begin
     s1:=sin(y1);
     cl:=\cos(y1);f1:=(s1-2*D*y4*c1-y2*y2*s1*c1)/(b+sl*s1);f2:=f1*c1-y2*y2*s1-2*b*y4;dydt1:=y2;dydt2:=f1;dydt3:=y4;dydt4:=f2;SetFunctionParam('', 6, dydt1);
     SetFunctionParam('', 7, dydt2);
     SetFunctionParam('', 8, dydt3);
     SetFunctionParam('', 9, dydt4);
end;
```
In der von "ODE Module" erzeugten Ergebnistabelle stehen die Daten für die folgenden Diagramme zur Verfügung, die mit "Plot Data" im "Draw"-Menu und den dann einsetzbaren Werkzeugen bearbeitet wurden.

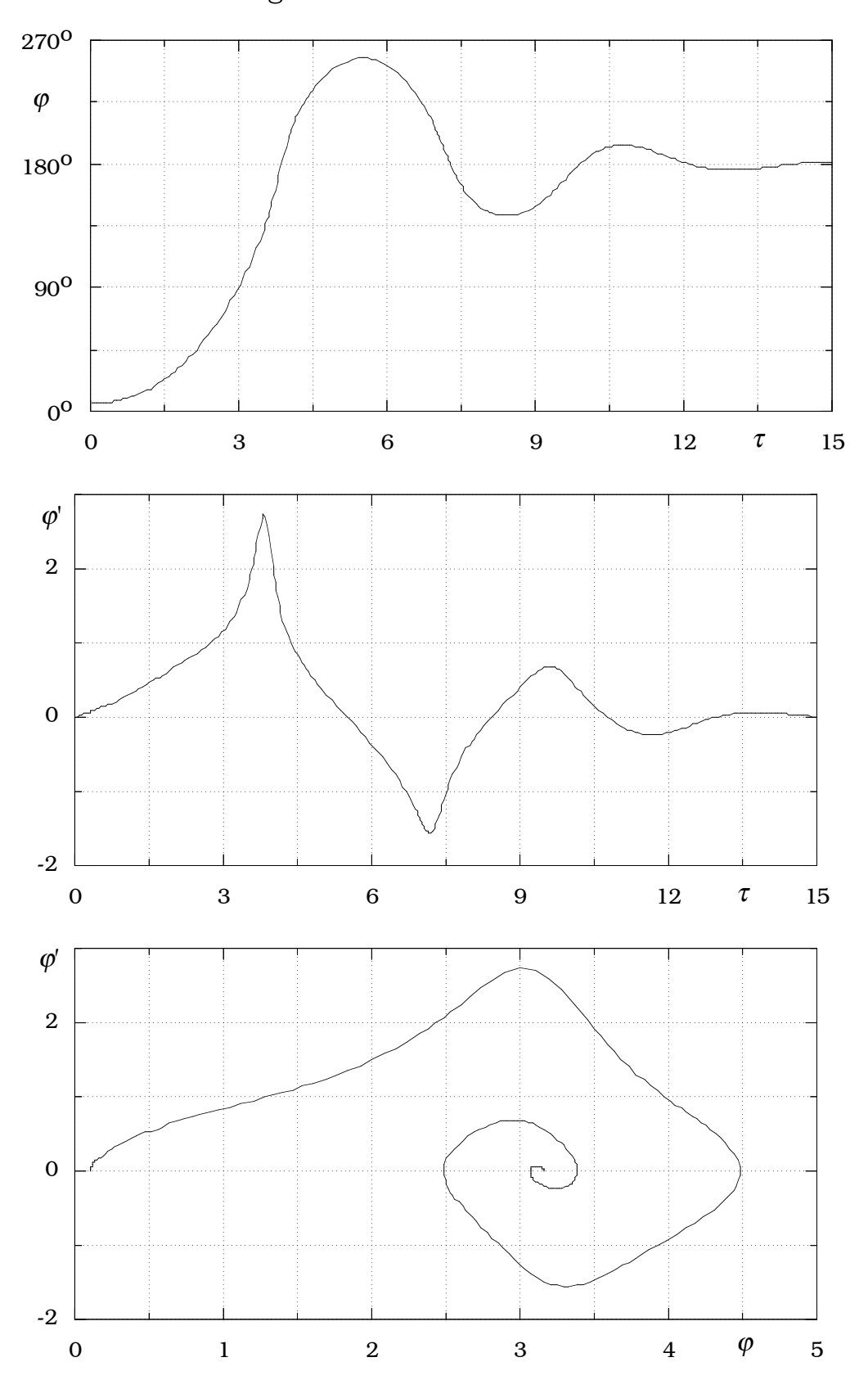

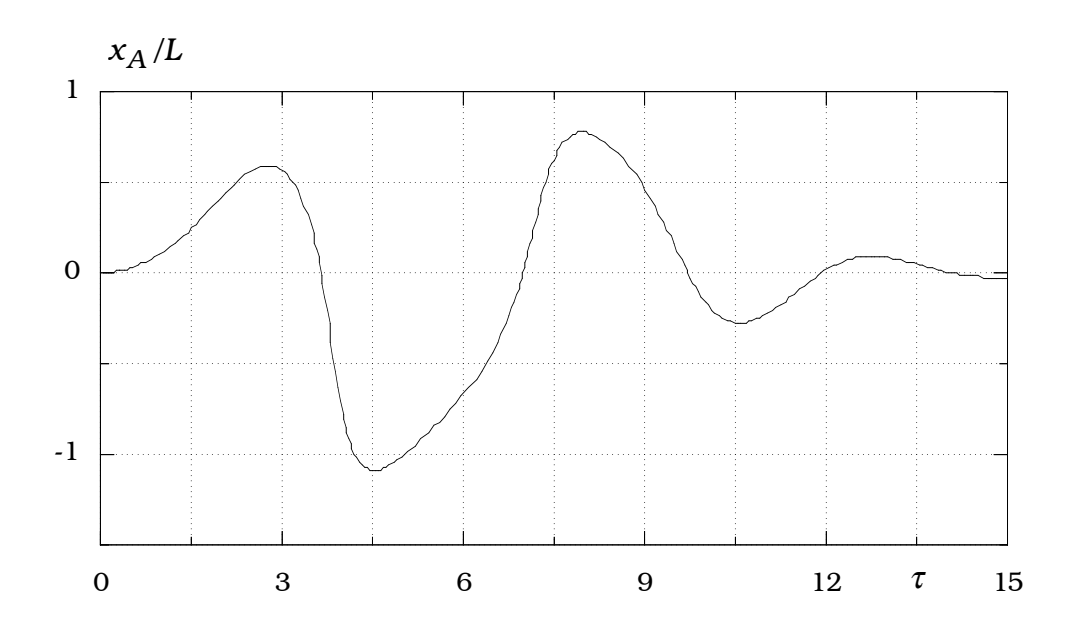

Für das folgende Diagramm wurde "Data Transform" im Menu "Calc" benutzt, um aus den tabellierten Funktionswerten  $\varphi$ , $\varphi'$ und  $\zeta'$  die Funktionswerte

$$
\frac{A_y}{mg} = \frac{1 + 6D\zeta' \sin\varphi \cos\varphi - {\varphi'}^2 \cos\varphi}{1 + 3\sin^2\varphi}
$$

zu berechnen.

-

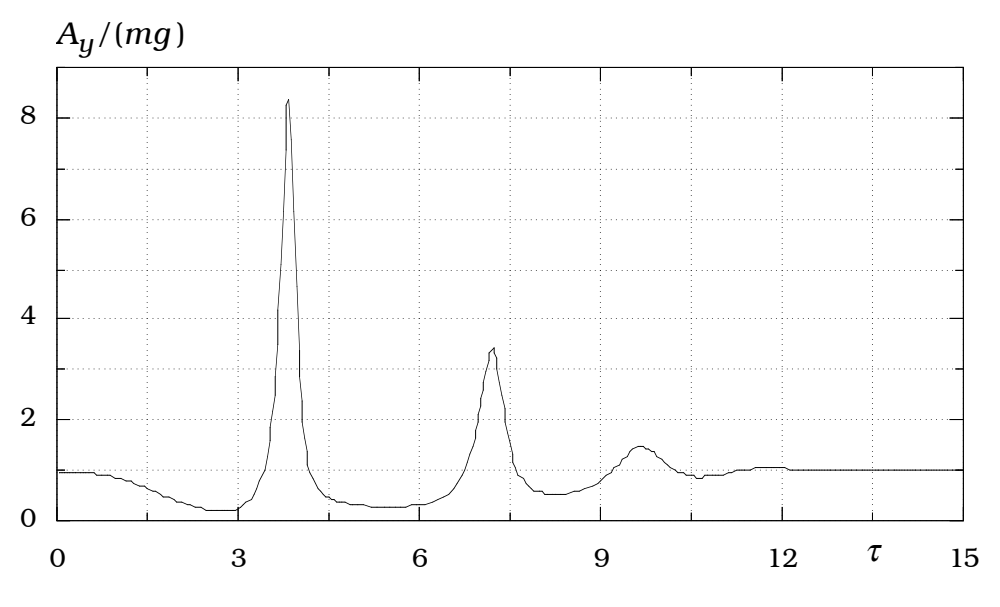

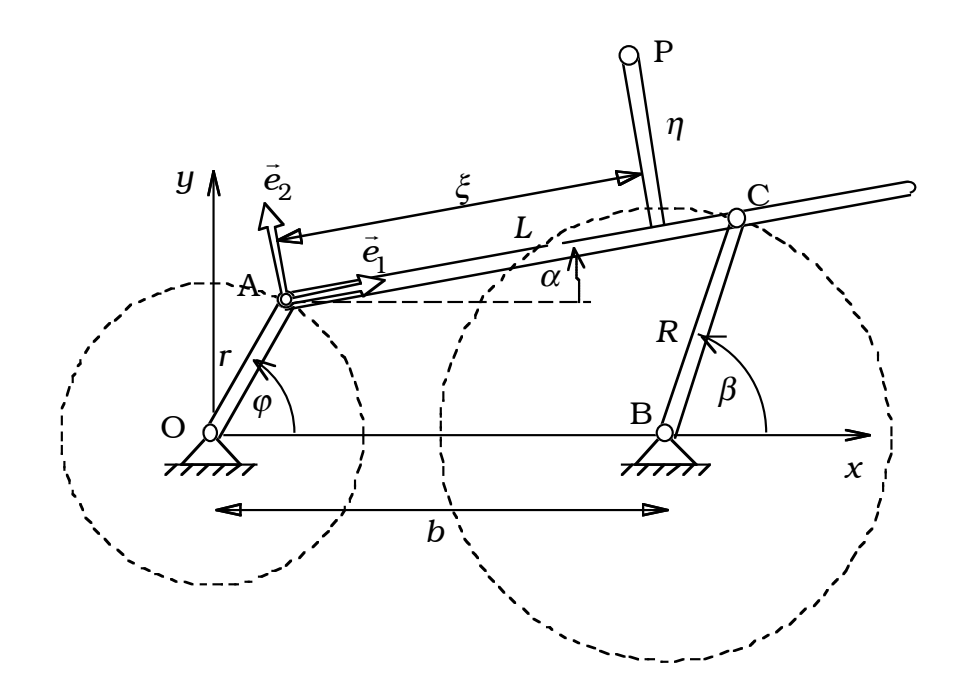

Die Kurbel OA (Länge *r* ) und die Schwinge BC (Länge *R*) sind über die Koppel AC (Länge *L*) miteinander verbunden. Man berechne für 0 ≤  $\varphi$  ≤ 2 $\pi$  die Winkel  $\alpha(\varphi)$ und  $\beta(\varphi)$  sowie die in der *xy*-Ebene durchlaufene Bahn eines Punktes P, der in der Koppelebene den Ortsvektor *AP*  $\rightarrow$  $=\xi \vec{e}_1 + \eta \vec{e}_2$  besitzt.

Es sei

$$
[b - (R - r)] < L < [b + (R - r)].
$$

Kinematische Zwangsbedingungen:

$$
r \cos \varphi + L \cos \alpha = b + R \cos \beta,
$$
  

$$
r \sin \varphi + L \sin \alpha = R \sin \beta.
$$

Mit

$$
\frac{R}{L} = \rho_1, \qquad \frac{r}{L} = \rho_2, \qquad \frac{b}{L} = \lambda,
$$

wird

$$
\cos \alpha - \rho_1 \cos \beta = \lambda - \rho_2 \cos \varphi,
$$
  

$$
\sin \alpha - \rho_1 \sin \beta = -\rho_2 \sin \varphi.
$$

In der speziellen Lage  $\varphi$  = 0 wird  $\alpha$  =  $\alpha_{\!\scriptscriptstyle (\!\chi\!)}, \beta$  =  $\beta_{\!\scriptscriptstyle (\!\chi\!)}$  und aus

$$
\cos \alpha_0 - \rho_1 \cos \beta_0 = \lambda - \rho_2,
$$
  

$$
\sin \alpha_0 - \rho_1 \sin \beta_0 = 0
$$

folgt

$$
\sqrt{1 - (\rho_1 \sin \beta_0)^2} - \rho_1 \cos \beta_0 + \rho_2 - \lambda = 0. \quad \rightarrow \quad \beta_0,
$$
  

$$
\alpha_0 = \arcsin(\rho_1 \sin \beta_0).
$$

Wir bilden nun die Ableitungen der kinematischen Zwangsbedingungen nach dem Winkel  $\varphi$ :

$$
-\sin\alpha \frac{d\alpha}{d\varphi} + \rho_1 \sin\beta \frac{d\beta}{d\varphi} = \rho_2 \sin\varphi,
$$

$$
\cos\alpha \frac{d\alpha}{d\varphi} - \rho_1 \cos\beta \frac{d\beta}{d\varphi} = -\rho_2 \cos\varphi,
$$

und erhalten daraus die beiden nichtlinearen Differentialgleichungen 1. Ordnung für die Funktionen  $\alpha(\varphi)$  und  $\beta(\varphi)$ :

$$
\frac{d\alpha}{d\varphi} = \rho_2 \frac{\sin(\varphi - \beta)}{\sin(\beta - \alpha)}, \qquad \frac{d\beta}{d\varphi} = \frac{\rho_2}{\rho_1} \frac{\sin(\varphi - \alpha)}{\sin(\beta - \alpha)}.
$$

Mit den Anfangsbedingungen

 $\alpha(0) = \alpha_0, \qquad \beta(0) = \beta_0$ 

werden die beiden Differentialgleichungen über dem Intervall  $0 \le \varphi \le 2\pi$  numerisch integriert.

Der Punkt P in der Koppelebene hat in der raumfesten  $xy$ -Ebene den Ortsvektor

$$
\overrightarrow{OP} = \overrightarrow{OA} + \overrightarrow{AP} = \begin{bmatrix} r \cos \varphi \\ r \sin \varphi \end{bmatrix} + \xi \overrightarrow{e}_1(\alpha) + \eta \overrightarrow{e}_2(\alpha),
$$

$$
\overrightarrow{OP} = \begin{bmatrix} r \cos \varphi + \xi \cos \alpha - \eta \sin \alpha \\ r \sin \varphi + \xi \sin \alpha + \eta \cos \alpha \end{bmatrix}.
$$

Zahlenbeispiel:

$$
r = 5
$$
,  $R = 11$ ,  $b = 19$ ,  $L = 16$ .

Zunächst muß im Intervall  $0 \le \beta \le \pi$  die Nullstelle der Funktion

$$
f(\beta) := \sqrt{1 - (\rho_1 \sin \beta)^2} - \rho_1 \cos \beta + \rho_2 - \lambda
$$

bestimmt werden.

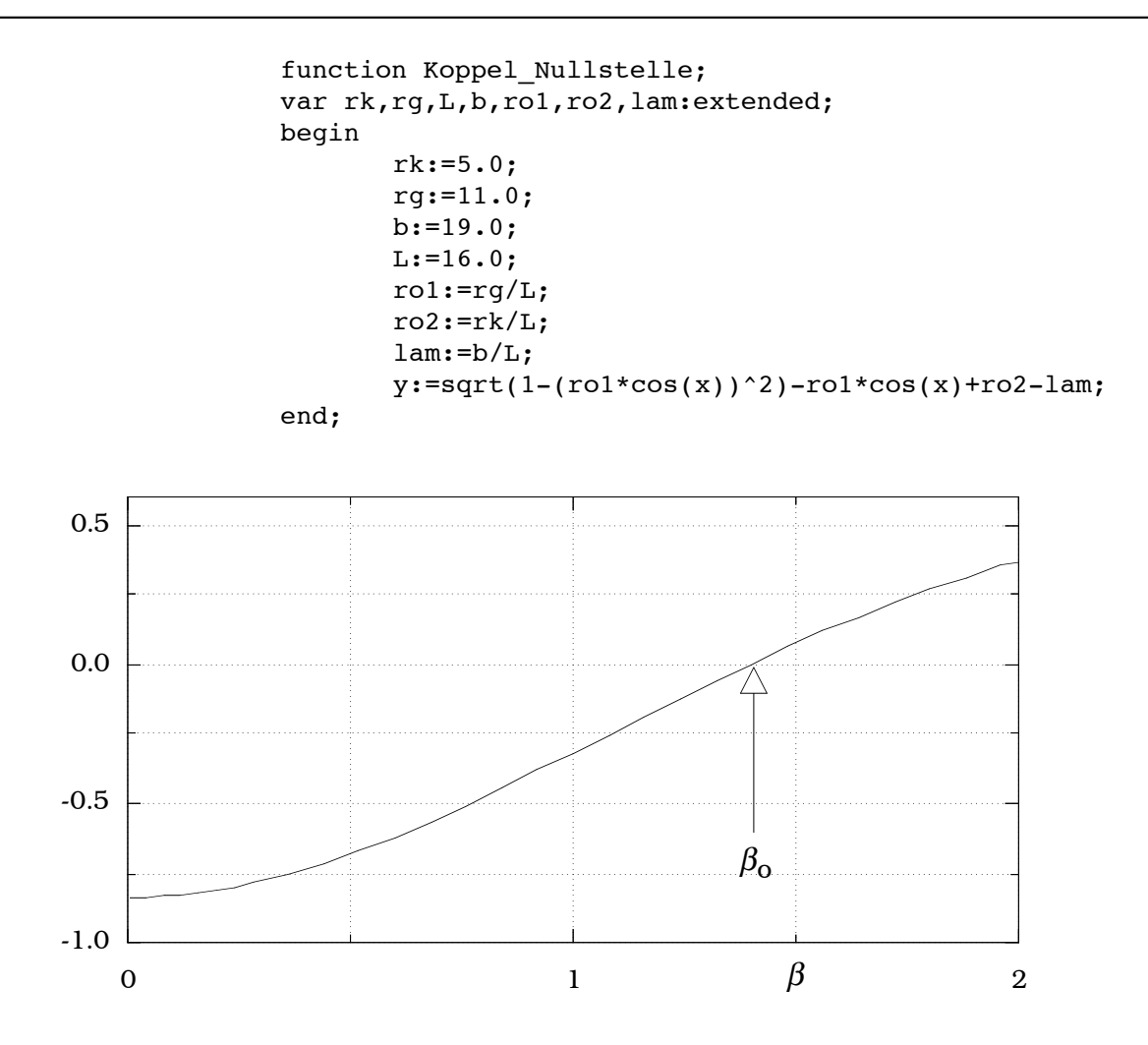

 $\beta_0 = 1.39828794 = 80,12^{\circ}$ 

Die Lösungen des Differentialgleichungssystems zu den Anfangsbedingungen

$$
\alpha(0) = \alpha_0, \qquad \beta(0) = \beta_0
$$

erhalten wir mit dem folgenden Programm über "ODE Module"

function derivs(t,y1,y2,dydt1,dydt2:extended); { Berechnung der Winkel von Koppel und Schwinge } var beta0,alfa0,rk,rg,L,b,ro1,ro2,h:extended; procedure Initialize; begin rk:=5.0; rg:=11.0;  $L:=16.0;$  $b:=19.0;$ ro1:=rg/L;

```
ro2:=rk/L;{Startwinkel in der Anfangslage phi=0}
     beta0:=1.39828794; {als Nullstelle aus dem Vorprogramm}
     alfa0:=arcsin(ro1*sin(beta0));
     SetFunctionParam('',2,alfa0);
     SetFunctionParam('',3,beta0);
end;
{Beginn von derivs}
begin
     h:=ro2/sin(y2-y1);dydt1:=h*sin(t-y2);
     dydt2:=h*sin(t-y1)/ro1;
     SetFunctionParam('',4,dydt1);
     SetFunctionParam('',5,dydt2);
end;
```
Die Winkelwerte stehen nun tabellarisch zur Verfügung und sind im folgenden Bild dargestellt.

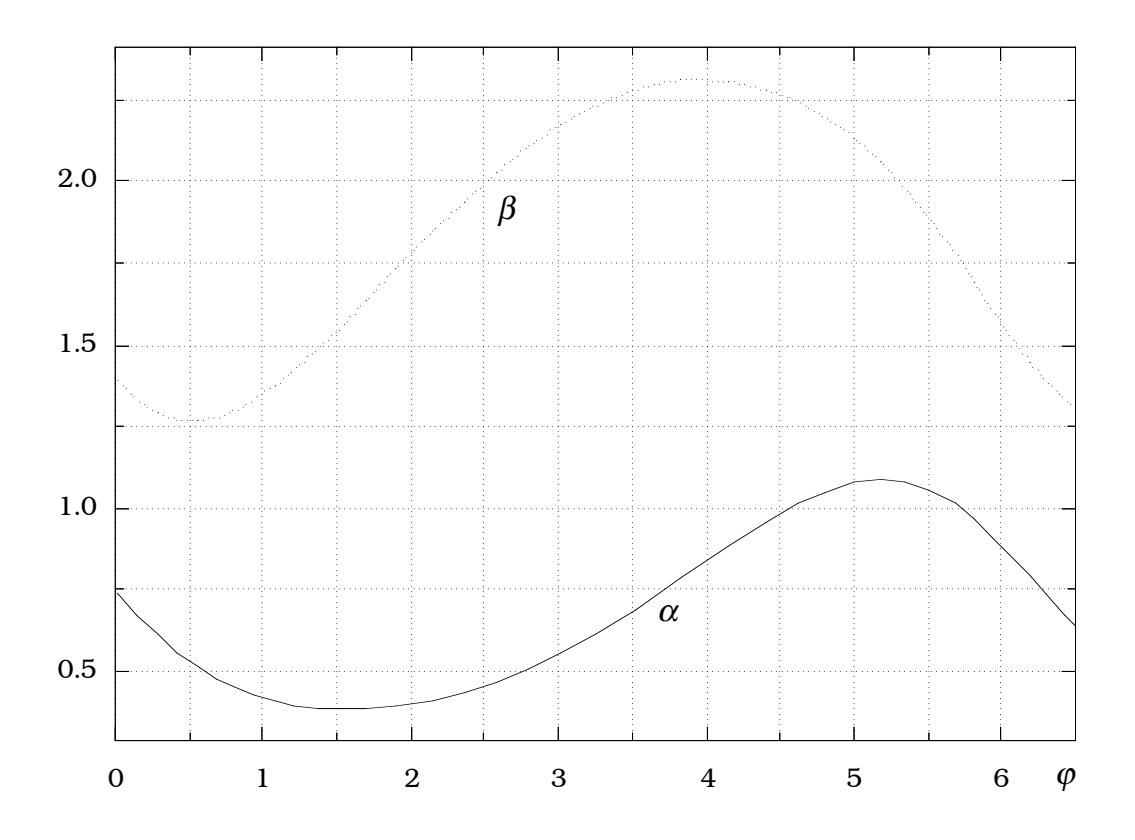

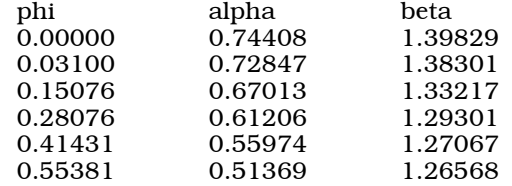

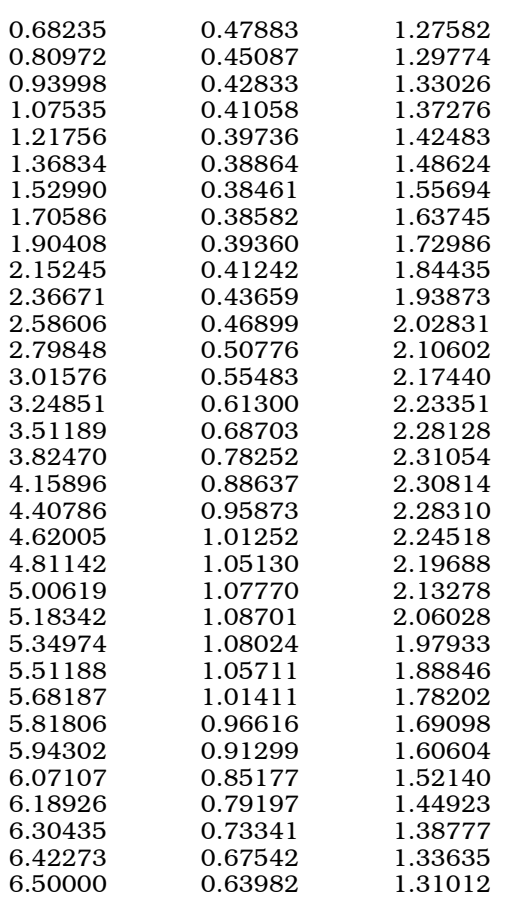

Bahnkurve eines speziellen Punktes P

Die Koordinatenwerte werden mit "Data Transform" im Menu "Calc" aus den Winkelwerten berechnet und ergeben dann mit "Plot Data" das folgende Bild.

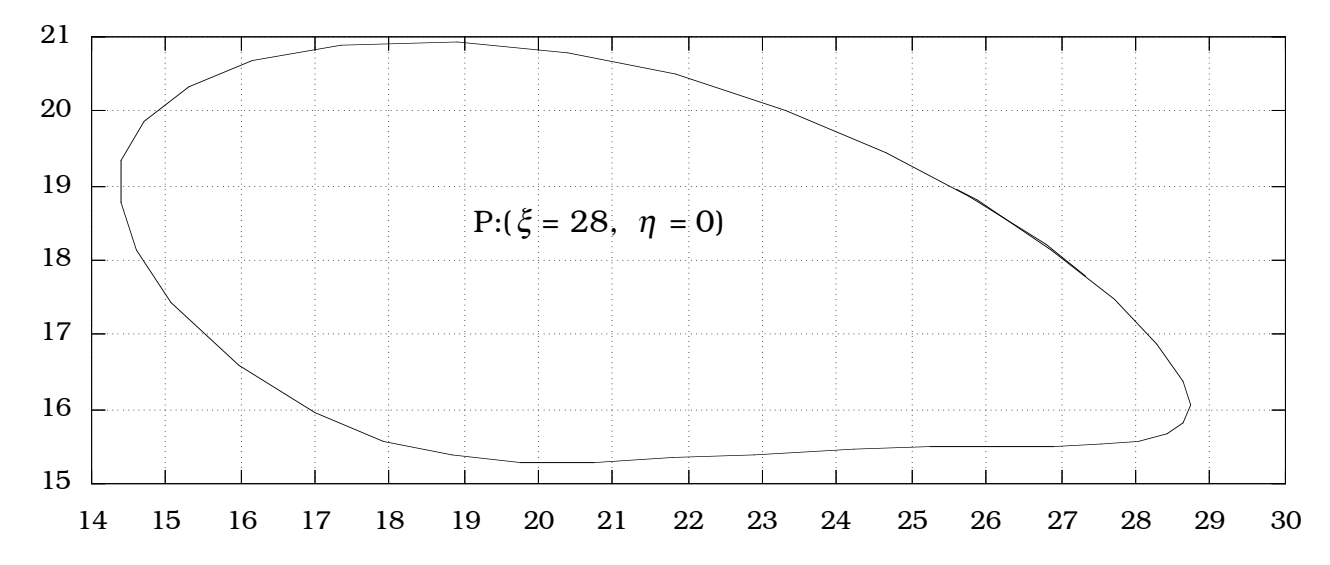

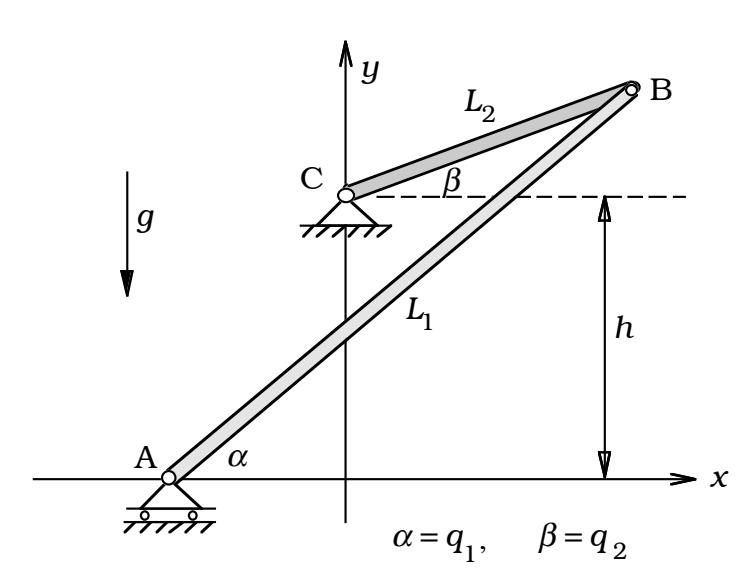

Für die beiden homogenen starren Stangen ( *L*1,*m*1; *L*2,*m*2) in der *xy*-Ebene stelle man die Bewegungsgleichung auf. Man rechne dabei mit zwei Koordinaten und berücksichtige die Zwangsbedingung erst in den LAGRANGEschen Bewegungsgleichungen.

Zwangsbedingung:

$$
f(q_1, q_2) := L_1 \sin q_1 - L_2 \sin q_2 - h = 0.
$$

Schwerpunktkoordinaten:

$$
x_{S_1} = L_2 \cos q_2 - \frac{L_1}{2} \cos q_1, \qquad y_{S_1} = \frac{L_1}{2} \sin q_1,
$$
  

$$
y_{S_2} = h + \frac{L_2}{2} \sin q_2.
$$

Potentielle Energie:

$$
E_{pot} = m_1 gy_{S_1} + m_2 gy_{S_2} = m_1 g \frac{L_1}{2} \sin q_1 + m_2 g (h + \frac{L_2}{2} \sin q_2).
$$

Kinetische Energie:

$$
E_{kin} = \frac{1}{2} \{ m_1 v_{S_1}^2 + \Theta_{S_1} \dot{q}_1^2 + \Theta_C \dot{q}_2^2 \}.
$$
  

$$
\dot{x}_{S_1} = -L_2 \sin q_2 \dot{q}_2 + \frac{L_1}{2} \sin q_1 \dot{q}_1, \qquad \dot{y}_{S_1} = \frac{L_1}{2} \cos q_1 \dot{q}_1,
$$

$$
v_{S_1}^2 = \frac{L_1^2}{4} \dot{q}_1^2 + L_2^2 \sin^2 q_2 \dot{q}_2^2 - L_1 L_2 \sin q_1 \sin q_2 \dot{q}_1 \dot{q}_2,
$$

$$
\Theta_{S_1} = \frac{1}{12} m_1 L_1^2, \qquad \Theta_C = \frac{1}{3} m_2 L_2^2,
$$

$$
E_{kin} = \frac{1}{2} (m_{11} \dot{q}_1^2 + m_{22} \dot{q}_2^2 + 2m_{12} \dot{q}_1 \dot{q}_2),
$$
  
\n
$$
m_{11} = \frac{1}{3} m_1 L_1^2,
$$
  
\n
$$
m_{22} = \frac{1}{3} m_2 L_2^2 + m_1 L_2^2 \sin^2 q_2,
$$
  
\n
$$
m_{12} = -\frac{1}{2} m_1 L_1 L_2 \sin q_1 \sin q_2.
$$

Bewegungsgleichungen:

$$
\frac{d}{dt} \left( \frac{\partial E_{kin}}{\partial \dot{q}_i} \right) - \frac{\partial E_{kin}}{\partial q_i} + \frac{\partial E_{pot}}{\partial q_i} - \lambda \frac{\partial f}{\partial q_i} = 0, \quad i = 1, 2.
$$
\n
$$
m_{11} \ddot{q}_1 + m_{12} \ddot{q}_2 + a_1 - \lambda \frac{\partial f}{\partial q_1} = 0,
$$
\n
$$
m_{12} \ddot{q}_1 + m_{22} \ddot{q}_2 + a_2 - \lambda \frac{\partial f}{\partial q_2} = 0;
$$

$$
\begin{split} a_1 \coloneqq \frac{\partial E_{pot}}{\partial q_1} + \frac{1}{2} \frac{\partial m_{11}}{\partial q_1} \dot{q}_1^{\;2} + (\frac{\partial m_{12}}{\partial q_2} - \frac{1}{2} \frac{\partial m_{22}}{\partial q_1}) {\dot{q}_2}^2 + \frac{\partial m_{11}}{\partial q_2} \dot{q}_1 \dot{q}_2, \\ a_2 \coloneqq \frac{\partial E_{pot}}{\partial q_2} + (\frac{\partial m_{12}}{\partial q_1} - \frac{1}{2} \frac{\partial m_{11}}{\partial q_2}) {\dot{q}_1}^2 + \frac{1}{2} \frac{\partial m_{22}}{\partial q_2} {\dot{q}_2}^2 + \frac{\partial m_{22}}{\partial q_1} \dot{q}_1 \dot{q}_2. \end{split}
$$

Elimination des LAGRANGEschen Faktors  $\lambda$  in den Bewegungsgleichungen ergibt die Differentialgleichung:

$$
b_{11}\ddot{q}_1 + b_{12}\ddot{q}_2 = c_1,
$$
  
\n
$$
b_{11} := m_{11}\frac{\partial f}{\partial q_2} - m_{12}\frac{\partial f}{\partial q_1},
$$
  
\n
$$
b_{12} := m_{12}\frac{\partial f}{\partial q_2} - m_{22}\frac{\partial f}{\partial q_1},
$$
  
\n
$$
c_1 := a_2\frac{\partial f}{\partial q_1} - a_1\frac{\partial f}{\partial q_2}.
$$

Aus der Zwangsbedingung

$$
f(q_1, q_2) = L_1 \sin q_1 - L_2 \sin q_2 - h = 0
$$

folgt

$$
\begin{aligned} \frac{\partial f}{\partial q_1} \dot{q}_1 + \frac{\partial f}{\partial q_2} \dot{q}_2 &= 0, \\ b_{21} \ddot{q}_1 + b_{22} \ddot{q}_2 &= c_2, \end{aligned}
$$

$$
b_{21} = \frac{\partial f}{\partial q_1},
$$
  
\n
$$
b_{22} = \frac{\partial f}{\partial q_2},
$$
  
\n
$$
c_2 = -\frac{\partial^2 f}{\partial q_1^2} \dot{q}_1^2 - \frac{\partial^2 f}{\partial q_2^2} \dot{q}_2^2 - 2 \frac{\partial^2 f}{\partial q_1 \partial q_2} \dot{q}_1 \dot{q}_2.
$$

Aus dem gekoppelten Differentialgleichungssystem

$$
\begin{aligned} &b_{11}\ddot{q}_1+b_{12}\ddot{q}_2=c_1,\\ &b_{21}\ddot{q}_1+b_{22}\ddot{q}_2=c_2, \end{aligned}
$$

folgt schließlich

$$
\ddot{q}_1 = \frac{c_1 b_{22} - c_2 b_{12}}{b_{11} b_{22} - b_{12} b_{21}}, \qquad \ddot{q}_2 = \frac{c_2 b_{11} - c_1 b_{21}}{b_{11} b_{22} - b_{12} b_{21}}.
$$

Dieses System von Differentialgleichungen 2. Ordnung wird in ein System von vier Differentialgleichungen 1. Ordnung überführt und dann mit dem folgenden Programm durch "ODE Module" gelöst, so daß man zu einer tabellarischen Auflistung von Koordinaten und Koordinatengeschwindigkeiten gelangt, aus denen sich beispielsweise die anschließenden Bilder erzeugen lassen.

```
function derivs(t,y1,y2,y3,y4,dydt1,dydt2,dydt3,dydt4:extended);
{
Numerische Loesung der Bewegungsgleichungen
}
var 
L1,L2,LL1,LL2,h,m1,m2,g,q10,q20,q1p0,q2p0,w:extended;
s1,c1,s2,c2,f1,f2,f11,f22,f12,Ep1,Ep2:extended;
m11,m22,m12,m111,m112,m221,m222,m121,m122:extended;
aa1,aa2,b11,b22,b12,b21,cc1,cc2,det,q1pp,q2pp:extended;
procedure Initialize;
begin
 L1:=1.1; LL1:=L1*L1;
 L2:=0.4; LL2:=L2*L2;h:=0.8;m1:=2.0; m2:=1.1;g:=9.81;
 q10:=100*pi/180;
 w:=(L1*sin(q10)-h)/L2;q20:=arcsin(w);
 q1p0:=0; q2p0:=L1*cos(q10)*q1p0/(L2*cos(q20));SetFunctionParam('',2,q10);
 SetFunctionParam('',3,q20);
 SetFunctionParam('',4,q1p0);
 SetFunctionParam('',5,q2p0);
end;
```

```
{Beginn von derivs}
begin
 s1:=sin(y1); c1:=cos(y1);s2:=sin(y2); c2:=cos(y2);
 f1:=L1*c1; f2:=-L2*c2; f11:=-L1*s1;f22:=L2*s2; f12:=0;
 Ep1:=0.5*m1*q*L1*c1; Ep2:=0.5*m2*q*L2*c2;
 m11:=m1*LL1/3.0;
 m22:=m2*LL2/3.0+m1*LL2*s2*s2;
 m12:=-0.5*m1*L1*L2*s1*s2;
 m111:=0; m112:=0; m221:=0;
 m222:=2.0*m1*LL2*s2*c2;
m121:=-0.5*m1*L1*L2*c1*s2;
m122:=-0.5*m1*L1*L2*s1*c2;
 aa1:=Ep1+0.5*m111*y3*y3+(m122-0.5*m221)*y4*y4+m112*y3*y4;
 aa2:=Ep2+(m121-0.5*m112)*y3*y3+0.5*m222*y4*y4+m221*y3*y4;
 b11:=m11*f2-m12*f1;
 b12:=m12*f2-m22*f1;
 b21:=f1;b22:=f2;cc1:=aa2*f1-aa1*f2;
 cc2:=-(f11*y3*y3+f22*y4*y4+2.0*f12*y3*y4);
 det:=b11*b22-b12*b21;
 q1pp:=(cc1*b22-cc2*b12)/det;
 q2pp:=(cc2*b11-cc1*b21)/det;
 dydt1:=y3;
 dydt2:=y4;dydt3:=q1pp;
 dydt4:=q2pp;
 SetFunctionParam('', 6, dydt1);
 SetFunctionParam('',7,dydt2);
 SetFunctionParam('',8,dydt3);
 SetFunctionParam('',9,dydt4);
```

```
end;
```
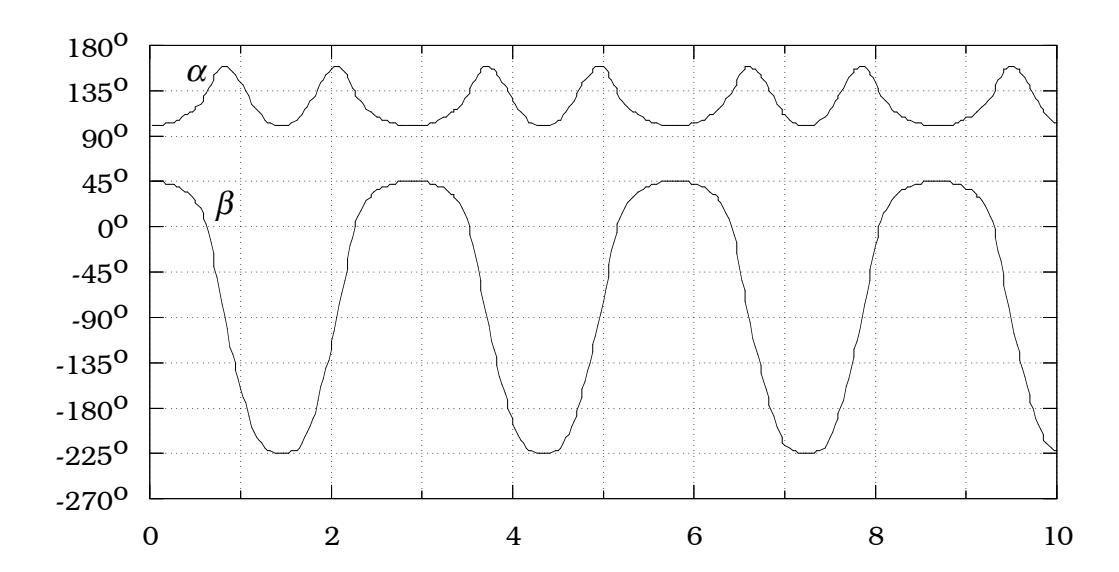

Momentaufnahmen des Systems:

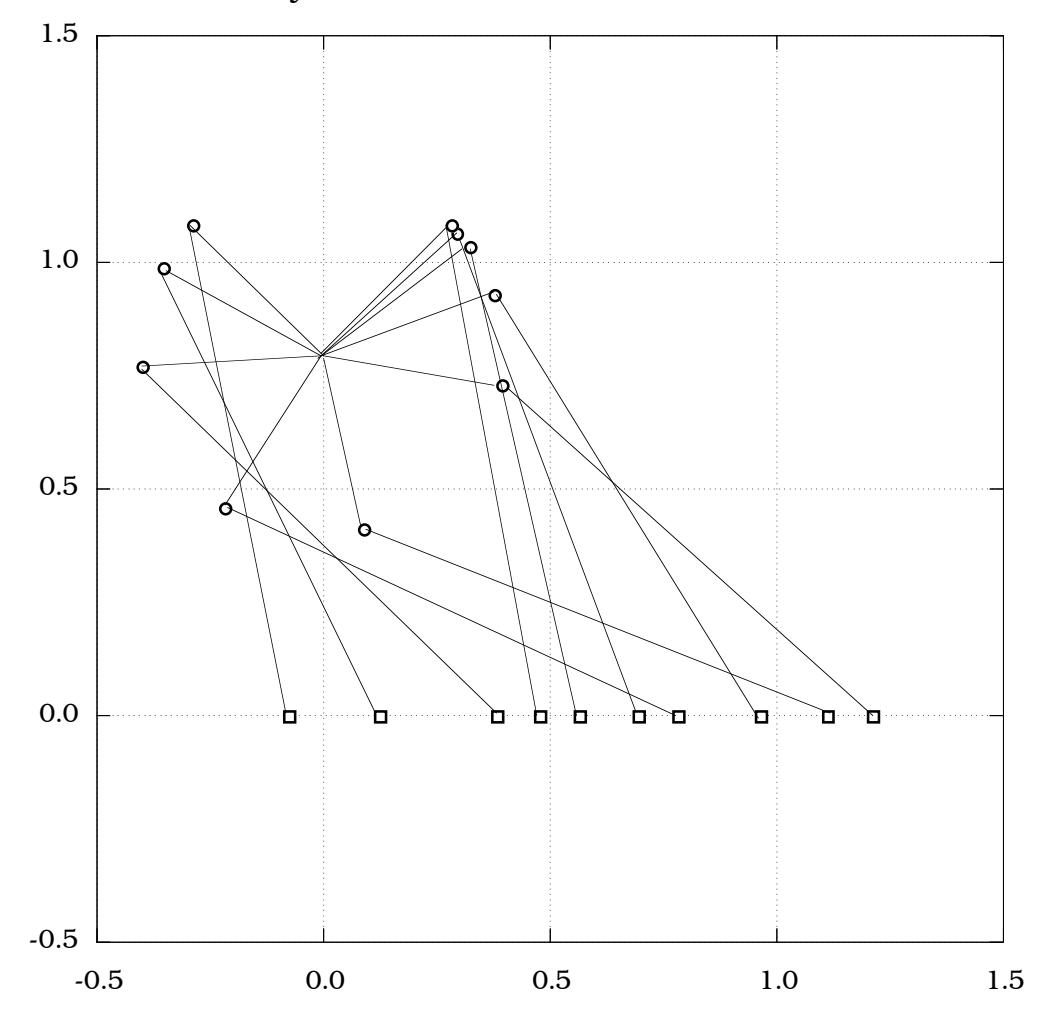